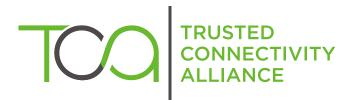

# S@T 01.00 v2.0.0 (Release 2004)

SBC S@T Bytecode

Published by Simaliance now Trusted Connectivity Alliance

Copyright @ 2004 Trusted Connectivity Alliance Itd

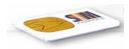

# TABLE OF CONTENTS

| 1 TER          | RMINOLOGY                                                                                                    |    |
|----------------|----------------------------------------------------------------------------------------------------|----|
| 1.1            | Abbreviations                                                                                                    | 4  |
| 2 LIS          | T OF DOCUMENTS                                                                                                    |    |
|                | ERVIEW                                                                                                    |    |
|                | NERIC SIMPLE-TL[A]V FORMAT                                                                                                |    |
|                | UCTURE OF SERVICES                                                                                                    |    |
|                |                                                                                                    |    |
|                | INTRODUCTION                                                                                                    |    |
|                | NAVIGATION CONCEPTS                                                                                                    |    |
| 5.2.1          |                                                                                                    |    |
| 5.2.2          | Navigation Elements                                                                                                    | 9  |
| 5.3            | DECKS & CARDS                                                                                                    | 12 |
| 5.3.1          | Rules and Limits                                                                                                    |    |
| 5.3.2          | Decks                                                                                                    |    |
| 5.3.3          | SPS Reference                                                                                                    |    |
| 5.3.4          | Text Element Table                                                                                                    |    |
| 5.3.5<br>5.3.6 | Cleanup Variable List<br>Cards                                                                                            |    |
| 5.3.0          |                                                                                                    |    |
| 5.3.8          | •                                                                                                    |    |
|                | 8.8.1 Deck and Card Naming Convention : Address Reference                                                                 |    |
|                | 8.8.2 URL Reference                                                                                                    |    |
| 5.3.9          |                                                                                                    |    |
| 5 4            | -                                                                                                    |    |
|                | VARIABLES, TEXT ELEMENTS & SERVICE PERMANENT STORE                                                                        |    |
| 5.4.1<br>5.4.2 | Introduction                                                                                                    |    |
| 5.4.2          | Text Elements                                                                                                    |    |
| 5.4.4          | Service Permanent Store                                                                                                   |    |
| 5.4.5          | Variable Types                                                                                                    |    |
| 5.4.6          | Variable Identification                                                                                                   |    |
| 5.4.7          | Variable Reference                                                                                                    |    |
| 5.4.8          | Substitution Mechanism                                                                                                    |    |
| <b>F F</b>     | GENERAL STRUCTURES                                                                                                    | 23 |
|                |                                                                                                    |    |
| 5.5.1<br>5.5.2 | Variable Reference                                                                                                    |    |
| 5.5.2          | Inline Value                                                                                                    |    |
| 5.5.4          | Input List                                                                                                    |    |
| 5.5.5          | Parameter                                                                                                    |    |
| 5.5.6          | Constant Parameter                                                                                                    |    |
| 5.5.7          | URL Reference                                                                                                    |    |
| 5.5.8          | Couple                                                                                                    |    |
| 5.6            | FLOW CONTROL OPERATIONS                                                                                                   | 29 |
| 5.6.1          | Introduction                                                                                                    |    |
| 5.6.2          | Go Selected                                                                                                    |    |
| 5.6.3          | Switch Case on a Variable                                                                                                 |    |
| 5.7            | Browser Link to Extensions (EXECUTE)                                                                                      |    |
|                | Resident and Temporary Decks                                                                                              |    |
|                |                                                                                                    |    |
|                | UCTURE OF THE BYTECODE<br>Malliance Limited 2004. The use and disclosure of this document are subject to the terms and co |    |
| © SII          | SIMalliance Licence Agreement available at www.SIMalliance.org.                                                           |    |

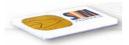

| 6.1 | Int              | roduction                                  |    |
|-----|------------------|--------------------------------------------|----|
| 6.2 | Ma               | cros                                       |    |
| 6   | 5.2.1            | Variable Management                        |    |
|     | 6.2.1.           |                                            |    |
|     | 6.2.1.2          |                                            |    |
| 6   | 5.2.2            | Environment Variables                      |    |
|     | 6.2.2.           |                                            |    |
|     | 5.2.3            | Set Help                                   |    |
|     | 5.2.4            | Concatenate                                |    |
|     | 5.2.5            | Extract                                    |    |
| 6   | 5.2.6            | Crypto Macros                              |    |
|     | 6.2.6.           | J <sub>F</sub>                             |    |
| 6   | 6.2.6.2<br>6.2.7 | 51                                         |    |
| c   | 6.2.7            | Navigation & Branching Macros<br>I Go Back |    |
|     | 6.2.7.2          |                                            |    |
|     | 6.2.7.2          |                                            |    |
|     | 6.2.7.4          |                                            |    |
| 6   | 5.2.8            | Manage Contextual Menu Item                |    |
|     | 5.2.9            | STK Generic Macro                          |    |
| C   | 6.2.9.           |                                            |    |
|     | 6.2.9.2          |                                            |    |
|     | 6.2.9.3          |                                            |    |
| 6   | 5.2.10           | Execute Generic Macro                      |    |
| 7 1 | ERRO             | R MANAGEMENT                               |    |
|     |                  |                                            |    |
| 7.1 | Lev              | vels of Error Management                   |    |
| 7.2 | Eri              | or indication                              | 54 |
| 8 1 | EXEC             | UTE ELEMENTS CODING                        | 55 |
| 8.1 | Co               | nvertTextPhoneNumberToGSMPhoneNumber       | 55 |
| 8.2 | Co               | mputeValueLength                           | 56 |
| 91  |                  | DF TAGS                                    |    |
| 10  | Anne             | ex: Environment Variables                  |    |
| 10. | .1 \             | /ariable Names                             | 58 |
| 10. | .2 \             | Variable Attributes                        | 58 |
| 10. | 3 8              | ystem Variables                            | 58 |
|     | 0.3.1            | SIM Characteristics                        |    |
| 1   | 10.3.1           |                                            |    |
|     | 10.3.1           |                                            |    |
|     | 10.3.1           | 11                                         |    |
|     | 10.3.1           | e                                          |    |
| 1   | 10.3.2           | ME Characteristics.                        |    |
| 10. | .4 F             | Runtime Variables                          | 61 |
| 10. | 5 I              | Jser Preferences                           | 67 |
|     | 10.5.1           | User Type                                  |    |
|     |                  |                                            |    |
| 10. |                  | ist of all Environment Variables           |    |
| 11  |                  | ex: Optional Features                      |    |
| 12  | Hista            | ory                                        |    |

© SIMalliance Limited 2004. The use and disclosure of this document are subject to the terms and conditions of SIMalliance Licence Agreement available at www.SIMalliance.org.

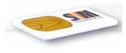

| 12.1 | Annex: List of CRs [informative] | .65 |
|------|----------------------------------|-----|
|------|----------------------------------|-----|

# 1 TERMINOLOGY

#### 1.1 Abbreviations

| НТТР  | Hyper Text Transfer Protocol |
|-------|------------------------------|
| S@T   | SIM Alliance Toolbox         |
| SBC   | S@T Byte Code                |
| SSP   | S@T Session Protocol         |
| S@TML | S@T Markup Language          |
| STK   | SIM Application Toolkit      |
| STLS  | S@T Transport Layer Security |
| TLV   | Tag Length Value encoding    |
| URL   | Unified Resource Locator     |
|       |                              |

# 2 LIST OF DOCUMENTS

/GSM 03.38/ GSM 03.38: "Digital cellular telecommunications system (Phase 2+); Alphabets and language-specific information".

- /GSM 11.11/ GSM 11.11. "Digital cellular telecommunications system (Phase 2+); Specification of the Subscriber Identity Module Mobile Equipment (SIM ME) interface".
- /GSM 11.14/ GSM 11.14. "Digital cellular telecommunications system (Phase 2+); Specification of the SIM Application Toolkit for the Subscriber Identity Module Mobile Equipment (SIM ME) interface".
- /GSM 03.48/ GSM 03.48. "Digital cellular telecommunications system (Phase 2+); Security Mechanisms for the SIM Application Toolkit; Stage 2".
- /SSP/ SSP, S@T Session Protocol (Technical Specification S@T 01.20)
- /Admin/ S@T Administration Commands (Technical Specification S@T 01.21)
- /Operational/ S@T Operational Commands (Technical Specification S@T 01.22)
- /Push/ S@T Push Commands (Technical Specification S@T 01.23)

This document is part of a specification set, please refer to "S@T Release Note" for a comprehensive document list, including document versions.

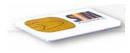

# 3 OVERVIEW

This document describes the S@T byte code that is transported between the gateway and the browser. This byte code aims to describe applications running on a distributed system. It is executed on the client side (browser).

The byte code is focused on SIM Toolkit commands description used to perform user interaction with the Mobile Equipment.

It is containing also macros used to perform additional local processing or branching.

The objectives are :

- > To have a compact byte code that will use efficiently the SMS (Short Messages Services) bandwidth.
- > To keep the browser complexity as low as possible to minimise the code size in the SIM.

This byte code is inheriting some WML concepts like the deck and card organisation to match the WML mediation needs.

Some trade-offs have been made between the byte code efficiency and its ease of parsing. It has been taken into account the evolution too, in aim to allow an easy extension or an incomplete implementation for non mandatory elements.

# 4 GENERIC SIMPLE-TL[A]V FORMAT

This notation is placed at the beginning of this document as it is used everywhere in the data structures to simplify the byte code parsing.

The TL[A]V (standing for Tag Length [Attributes] Value) is the basic structure element. Each of these TL[A]Vs can have optional attributes. The Value part of a TL[A]V can itself contain TL[A]V types of elements.

Advantage of the TL[A]V structure is that each element is self explaining and that default values are used when TL[A]Vs are not specified, this is reducing the need to transmit every tag value each time.

The TL[A]Vs are coded of the following manner :

• TL[A]V format

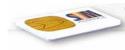

| LENGTH | VALUE               | DESCRIPTION                                                                                                    | <i>M/O</i> |  |  |  |
|--------|---------------------|----------------------------------------------------------------------------------------------------|------------|--|--|--|
| 1      | Tag value           | Tag (+ 1 <sup>st</sup> attribute byte presence flag)         Bit#       7       6       5       4       3       2       1       0         Attributes       TAG VALUE on 7 bits       Flag       Flag       Fl | M          |  |  |  |
|        |                     | Attributes presence flag:<br>If Set : indicates that optional "Attribute bit field" is<br>present after the "Length field". (see coding afterwards)<br>If not Set : indicates that optional " Attribute bit field"<br>is not present.                                                                                                    |            |  |  |  |
| 1-3    | L (Length value)    | Length of subsequent data in BER-TLV format including<br>the attribute bytes :<br>BER-TLV coding is specifying<br>- 1 byte coding for L in [0-127],<br>- 2 bytes coding for L in [128-255]<br>- 3 bytes coding for L in [256-65535]<br>L = 0 is allowed                                                                                                    | М          |  |  |  |
| N(0+)  | Attribute bit field | Attribute bytes (see coding afterwards)                                                                                                    | 0          |  |  |  |
| L-N    | "bytestream"        | Value                                                                                                    | 0          |  |  |  |

Note: In any case the length is coded in BER-TLV format. Every element tag can have one or more attributes. These attributes are defined for each tag in the following chapters.

• Coding of the attributes bits :

Each tag has a predefined set of attributes. Each attribute bit is corresponding to a predefined value. The default value is always 0.

For each of these attributes, one bit is reserved in a bit stream.

The bit stream is coded on a byte array, each byte containing up to 7 attribute bits.

Whenever a tag requires more than 7 attributes, the number of attribute bytes will be extended.

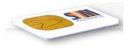

The order of attributes in the bit stream is from left to the right (attribute 1 to 2...) corresponding to the MSB -> LSB bits in the structure.

• For tags requiring attributes , we use the following structure :

| Bit# | 7          | 6           | 5           | 4           | 3           | 2           | 1           | 0           |
|------|------------|-------------|-------------|-------------|-------------|-------------|-------------|-------------|
|      |            |             |             |             |             |             |             |             |
|      | Follow Bit | Attribute#1 | Attribute#2 | Attribute#3 | Attribute#4 | Attribute#5 | Attribute#6 | Attribute#7 |

Each attribute byte is able to contain up to 7 predefined values of attributes. As the byte code is established today this is enough, but in aim to be more future proof a Follow Bit is present in this byte to allow one or more other byte(s) of attributes.

The previous coding is used for all the byte code.

Example: (the tag values are only defined for this example)

• Tag value 0x03 without specific attribute

| LENGTH | VALUE        | DESCRIPTION                           | М/О |
|--------|--------------|---------------------------------------|-----|
| 1      | 0x03         | Tag (optionally requiring attributes) |     |
| 1      | 0x0A         | Length of subsequent data             |     |
| 0x0A   | "Teststring" | Value                                 |     |

• Tag value 0x03 with 2 attributes selected, and a longer string.

| LENGTH | VALUE        | DESCRIPTION                                                  | <i>M/O</i> |
|--------|--------------|--------------------------------------------------------------|------------|
| 1      | 0x83         | Tag (optionally requiring attributes) with attribute bit set |            |
| 2      | 0x81,0x91    | Length of subsequent data (bigger than 127)                  |            |
| 1      | 0x50         | Attribute indicator (here 0b01010000).                       |            |
|        |              | Attribute#1 and #3 set.                                      |            |
| 0x90   | "Teststring" | Value (shorten for the example)                              |            |

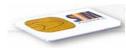

• Tag value 0x03 with 10 attributes defined, and a longer string.

| LENGTH | VALUE        | DESCRIPTION                                                                                                    | М/О |
|--------|--------------|----------------------------------------------------------------------------------------------------|-----|
| 1      | 0x83         | Tag (optionally requiring attributes) with attribute bit set                                                                                                    |     |
| 3      | 0x82,0x0202  | Length of subsequent data (bigger than 255)                                                                                                    |     |
| 2      | 0xD0,0x70    | <ul> <li>Attribute follow bit set (more than 7 attributes)<br/>attribute indicator (Here 0bx1010000)<br/>attribute#1 and #3 set.</li> <li>Attribute indicator (Here 0b01110000)<br/>attribute#8, #9 and #10 set.</li> </ul> |     |
| 0x0200 | "Teststring" | Value (shortened for the example)                                                                                                    |     |

# 5 STRUCTURE OF SERVICES

# 5.1 INTRODUCTION

The purpose of the project is to offer a generic browsing tool embedded in a SIM card. The sources of information to browse are either WML or S@TML pages. They are located either on operator's intranet or on the web.

A service can be seen as a set of pages that are browsed successively with interactions to the user. A service is expected to be provided by a Service Provider.

The service pages are converted to deck and card structures.

## **5.2 NAVIGATION CONCEPTS**

#### 5.2.1 Default Behaviour

The browser provides a way to navigate through cards belonging to one or more decks and services. The requirements of browsing include a way to go ahead to next card, to go back to previous card, to go to a new URL that can be resident or remote and to have contextual information.

By default, it is considered that the browser manages a stack of N last history cards. Each card successfully parsed is added to this history list, except if the flag DoNotHistorize is set in this card.

The Back operation is managed on logical back, not physical back, meaning that this is not dependent on the card location in the deck.

When reaching the last byte code of the last card of a deck, then the browser will switch to an implicit pause state. During the pause state, the user will be able to interact with the browser.

#### 5.2.2 Navigation Elements

The service developer is able to specify his needs for the contextual menus.

The browser manages three logical menus for which it maps a physical key press.

The logical menus are contextual menus displayed on demand by the user pressing one of the mobile keys :

- Back Menu (associated by default to the Back key)
- Help Menu (associated by default to the Help key)
- Abort Menu (associated by default to the Abort key)

The content of each contextual menu is predefined with so called "system elements".

Each of them can be set visible or hidden by a specific byte code (Manage Contextual Menu Item).

It is also possible to add new "application elements" that allow to go to a new URL.

The byte code provides a way to add or remove menu items to contextual menus.

Actions on these menus could be :

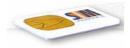

- Add an item (used to show a system item or create a new application item)
- > Remove an item (used to hide a system item or delete an application item)

In aim to reference the items during these add/remove operations, it is necessary to have a coding for them.

The specified encoding is :

| Menu Id | System/Application Item | Card/Operator Item | Mer | nulten | n Id |  |
|---------|-------------------------|--------------------|-----|--------|------|--|

The Menu Id is defined in the following table (value xx on 2 bits)

The System / Application Item bit is 0 if application, 1 if system item.

The Card/Operator Item bit is 0, if the update of the contextual menu item is done using the Manage Contextual Menu Item byte code inside a card, 1 if the update is done using the byte code inside an administrative command.

The Menu Item Id is a number used to identify uniquely an item.

For the application elements of these menus, the gateway generates dynamically a Menu Item Id. The Menu Id put in the structure will indicate where the application element is to be displayed. The System/Application bit is not set.

|                                                                                                    | CODE      | Default<br>Visibility | Back<br>Menu | Help<br>Menu | Abort<br>Menu |
|----------------------------------------------------------------------------------------------------|-----------|-----------------------|--------------|--------------|---------------|
|                                                                                                    |           |                       | xx=00        | xx=01        | xx=10         |
| Back to previous card                                                                                                    | xx1 00001 | 1                     | $\checkmark$ |              |               |
| Next (after a back )                                                                                                    | xx1 00010 | $\checkmark$          | $\checkmark$ |              |               |
| Restart the current deck<br>(Start at the 1 <sup>st</sup> card )                                                                                                    | xx1 00011 |                       | $\checkmark$ |              |               |
| Go to starting deck (resident deck home page)                                                                                                    | xx1 00100 | $\checkmark$          | $\checkmark$ |              |               |
| Display bookmarks (The bookmark entry is<br>calling a browser specific function to display<br>current bookmarks to the user). Implementation<br>of bookmarks is optional. | xx1 00101 |                       | $\checkmark$ |              |               |

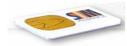

| Display the current help string, if present                                                                                                    | xx1 00110 | $\checkmark$ |   | $\checkmark$ |   |
|----------------------------------------------------------------------------------------------------|-----------|--------------|---|--------------|---|
| Stop browser (always visible)                                                                                                    | xx1 00111 | 1            |   |              | V |
| Pause the session. Implementation of the pause mechanism is optional.                                                                                                    | xx101000  |              | V |              |   |
| Push Activation/Deactivation. This entry<br>launches a Card Manufacturer specific menu to<br>allow the user to activate/deactivate Low and/or<br>High Priority Push management on the browser<br>side. According to user choice, bits b3 (for High<br>priority push) and/or b4 (for Low priority push)<br>are set/unset in Browser Profile.<br>Implementation of Push is optional. | xx101001  |              | V |              |   |
| Service specific items allowing to go to a new URL.                                                                                                    | хх0 ууууу |              | V | V            | V |

This is corresponding to the following default menu :

- ➢ BACK Menu :
  - ➢ Back to previous card.
  - ➢ Go next card (after a back)
- ► HELP Menu :
  - Display the current help string
- ➢ ABORT Menu :
  - $\succ$  Stop the browser

The contextual menus are reset to their default at the exit of each card. It is possible to use a card template object to have the same contextual menus defined for several cards of a deck.

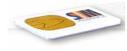

# 5.3 DECKS & CARDS

#### 5.3.1 Rules and Limits

The card is defined as being the elementary browsing element, meaning that the user can skip from one card to another back and forward.

A deck is a set of cards that is stored as a unit in the browser.

The deck is the smallest unit that the S@T gateway can send to the browser using the SSP.

Decks and cards are stored together in the browser. The structure is described later in this document. These decks and cards are stored either permanently in the SIM card or received and interpreted on the fly.

They are referenced using URL as described in the next paragraphs.

To be able to create complex services, these URL references are used to fetch new decks or to link decks together.

In order to implement WML "templates", a card template object type is available. It has the same structure as a card, but can only contain byte codes that do not require user interaction and have no branching. If a template is present in a deck, all cards will inherit this template except if the attribute "DoNotUseTemplate" is set for this card.

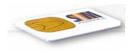

#### 5.3.2 Decks

| LENGTH | VALUE     |          |                                           |               | D              | ESCRI    | PTIO    | V          |          |           | М/О |
|--------|-----------|----------|-------------------------------------------|---------------|----------------|----------|---------|------------|----------|-----------|-----|
| 1      | DeckTag   | Deck ta  | Deck tag (+ attribute byte presence flag) |               |                |          |         |            |          |           | М   |
| 1-3    | L         | Length   | of sub                                    | sequen        | it data (      | length   | coding  | in BE      | R-TLV    | format)   | М   |
|        |           | Optiona  | Optional attributes bytes                 |               |                |          |         |            |          |           | 0   |
| 0+     |           | Attribut | ttributes byte                            |               |                |          |         |            |          |           |     |
|        |           | Bit#     | 7                                         | 6             | 5              | 4        | 3       | 2          | 1        | 0         |     |
|        |           |          |                                           | -             |                | -        |         |            |          |           |     |
|        |           |          |                                           |               |                |          |         |            |          |           |     |
|        |           |          | Foll                                      | DCS /         | Dynan          | 71       | 71      | 71         | T        | 71        |     |
|        |           |          | Follow Bit                                | DCS Attribute | Dynamic/Static | RFU      | RFU     | RFU        | RFU      | RFU       |     |
|        |           |          |                                           | te            | tic            |          |         |            |          |           |     |
|        |           |          |                                           |               |                |          |         |            |          |           |     |
|        |           | DCG      |                                           |               |                |          |         |            |          |           |     |
|        |           | DCS A    |                                           |               |                | C 1/ A   | 1 1 1   | <i>,</i> . | 1        |           |     |
|        |           |          |                                           |               | ute mea        |          | -       | et in un   | раскес   | l format  |     |
|        |           | Dynam    |                                           |               | ute mea        |          | 52.     |            |          |           |     |
|        |           | -        |                                           | alue : S      | static         |          |         |            |          |           |     |
|        |           |          |                                           | mamic         | lutie          |          |         |            |          |           |     |
|        |           |          | -                                         |               | he brov        | vser an  | indica  | tion we    | ether to | cache the |     |
|        |           | deck (st | tatic) c                                  | or not (      | dynami         | c).      |         |            |          |           |     |
|        |           | Deck id  | lentific                                  | cation e      | element        |          |         |            |          |           | М   |
| 1      | DeckIdTag | Deck id  |                                           |               |                |          |         |            |          |           |     |
| 1-3    | Х         | Deck id  | lentific                                  | cation v      | alue le        | ngth     |         |            |          |           |     |
| Х      |           | Deck id  | lentific                                  | cation v      | alue (U        | Jnique   | identif | ication    | of the   | deck)     |     |
|        |           | (Refer t | o Add                                     | ress Re       | eference       | e for co | oding)  |            |          |           |     |
|        |           | Service  | e perm                                    | anent         | store re       | eference | e       |            |          |           | 0   |
| 1      | SPSTag    | SPS tag  | 5                                         |               |                |          |         |            |          |           |     |
| 1-3    | А         | Length   | (maxi                                     | mum le        | ength :        | 8)       |         |            |          |           |     |

© SIMalliance Limited 2004. The use and disclosure of this document are subject to the terms and conditions of SIMalliance Licence Agreement available at www.SIMalliance.org.

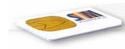

| A   |                     | SPS value                                                                |        |
|-----|---------------------|--------------------------------------------------------------------------|--------|
|     |                     | Cleanup variable list element (when exiting the deck)                    | 0      |
| 1   | VarRefListTag       | Variable reference list tag                                              |        |
| 1-3 | N                   | Length of the variables reference list (= number of variable references) |        |
| N   |                     | Variable ID                                                              |        |
|     |                     | Text element table                                                       | 0      |
| 1   | TextElementTableTag | Text element table tag                                                   |        |
| 1-3 | N                   | Length of the text element table                                         |        |
| N   | LV                  | LV value of each element                                                 |        |
|     |                     | Card template                                                            | 0      |
| 3-x | TLV                 | Card template TLV structure                                              |        |
|     |                     | Card TLV                                                                 | M(1-n) |
| 3-x | TLV                 | Card element TLV structure                                               |        |

If the DCS is SMS default alphabet in unpacked format, the alphabet used is the SMS default 7-bit coded alphabet as defined in GSM 03.38 with bit 8 set to zero

#### 5.3.3 SPS Reference

Any deck must refer to a SPS reference prior to be able to use its variables. For SPS refer to 5.4.4 'Service Permanent Store'.

#### 5.3.4 Text Element Table

The text element table contains a list of text elements that can be used by reference during the deck execution. Text elements are constant texts that cannot be modified by the byte code. The reference to text elements and variables is unified to ease the browser work.

The text reference identifier is the index of the text element in the deck prefixed with the 0xC0 mask to indicate that it is a text element. Elements are numbered sequentially starting with 0.

Text reference index is in the range 0 to 0x3F (see 5.4.6).

#### 5.3.5 Cleanup Variable List

This list is an enumerated list of variables references that need to be cleared at the exit of the deck. References can be either permanent or temporary variables.

This mechanism is in complement with the card attribute allowing the cleanup of all the temporary variables at the entry of a card (new context).

For coding see 5.5.2 'Variable Reference List'.

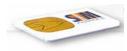

#### 5.3.6 Cards

The card element specifies one unit of navigation. It can contain several interactions. Note that back operation will refer to the first action of the previous card not to the previous action of the current card.

While designing decks, this notion of card can help to manage the granularity of parsing.

A card can contain display elements, select items, input fields, ...

| LENGTH | VALUE   |               | DESCRIPTION                                   |                              |                |                  |               |          |          |         | М/О    |   |
|--------|---------|---------------|-----------------------------------------------|------------------------------|----------------|------------------|---------------|----------|----------|---------|--------|---|
| 1      | CardTag | Card ta       | Card tag (+ attribute presence flag)          |                              |                |                  |               |          |          |         |        | М |
| 1-3    | L       | Length        | of sub                                        | osequer                      | nt data (      | (length          | coded         | in BER   | R-TLV)   |         |        | М |
|        |         | Option        | al card                                       | l attribu                    | ite            |                  |               |          |          |         |        | 0 |
| 1      | 0xXX    | Attribu       | ite byte                                      | e :                          |                |                  |               |          |          |         |        |   |
|        |         | Bit#          | 7                                             | 6                            | 5              | 4                | 3             | 2        | 1        | 0       |        |   |
|        |         | DI            | - 1                                           |                              |                |                  | <u> </u>      |          |          |         |        |   |
|        |         |               |                                               |                              |                |                  |               |          |          |         |        |   |
|        |         |               |                                               | Res                          | D              | DoN              | <u>c</u>      |          |          |         |        |   |
|        |         |               | Foll                                          | ResetVar Attribute           | DoNotHistorize | DoNotUseTemplate | ChainNextCard | ᆔ        | ᆔ        | ᆔ       |        |   |
|        |         |               | Follow Bit                                    | r Att                        | Histo          | ëTei             | Vext          | RFU      | RFU      | RFU     |        |   |
|        |         |               | Sit                                           | ribu                         | orize          | mpla             | Card          |          |          |         |        |   |
|        |         |               |                                               | te                           | -              | Ite              |               |          |          |         |        |   |
|        |         | ResetV        | /ar At                                        | tribute                      |                |                  |               |          |          |         |        |   |
|        |         |               |                                               | alue : ]                     |                | ariable          | s conte       | xt       |          |         |        |   |
|        |         |               |                                               | eset all                     | -              |                  |               |          | en enter | ring th | e card |   |
|        |         | DoNot         |                                               |                              |                | iporury          | (unuo)        |          |          | ing in  | o ouru |   |
|        |         |               |                                               | alue : H                     | listoriz       | e the ca         | urd           |          |          |         |        |   |
|        |         |               |                                               | not ins                      |                |                  |               | e in the | history  | v       |        |   |
|        |         |               |                                               | emplate                      |                |                  |               |          |          | ) -     |        |   |
|        |         |               |                                               | alue : U                     |                | templa           | te whe        | n enter  | ing the  | card.   |        |   |
|        |         |               |                                               |                              |                | -                |               |          | 0        |         |        |   |
|        |         |               | If Set : Ignore the template. ChainNextCard : |                              |                |                  |               |          |          |         |        |   |
|        |         | Det<br>(Brows | fault V<br>ser idle                           | (alue : V<br>mode)<br>s done | , when         |                  |               |          |          |         |        |   |
|        |         | If S          |                                               | utomati<br>t byte c          |                |                  |               | rd afte  | r execu  | tion of | f the  |   |

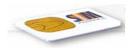

|           | Card ID Element                                                                | 0                                                                                                    |
|-----------|--------------------------------------------------------------------------------|----------------------------------------------------------------------------------------------------|
| CardIdTag | Card ID tag                                                                    |                                                                                                    |
| М         | Card ID length                                                                 |                                                                                                    |
| Value     | Card ID in the deck (same coding as <cardname> in AddressReference)</cardname> |                                                                                                    |
|           | Byte code element(s)                                                           | O(0-n)                                                                                                    |
| 0xYY      | Byte code tag (among predefined set) (+attribute presence flag)                | М                                                                                                    |
| D+X       | Length                                                                         | М                                                                                                    |
| 0xZZ      | Attribute bytes                                                                | 0                                                                                                    |
| Value     | Byte code structure (associated to the tag)                                    | М                                                                                                    |
|           | M<br>Value<br>0xYY<br>D+X<br>0xZZ                                              | CardIdTagCard ID tagMCard ID lengthValueCard ID in the deck (same coding as <cardname> in<br/>AddressReference)DByte code element(s)D+XLength0xZZAttribute bytes</cardname> |

#### 5.3.7 Card Template

"One card template element can be included in a deck. It will be stored at the beginning of a deck to simplify parsing.

When a deck contains a card template, all the cards of this deck will inherit from that template, meaning that the byte codes stored in the template are executed at each card start.

Optionally, one card can have an attribute to specify that it does not make use of the template.

User interaction and flow control byte codes are not allowed in the card template.

The not allowed macros are:

- Init Variable Selected
- Go Back
- Go Selected
- Switch Case On Variable
- Exit
- STK Generic Macro
- Execute Generic Macro

It is mainly used for the Contextual Menu management and Help String management."

| LENGTH | VALUE               | DESCRIPTION                                         | М/О    |
|--------|---------------------|-----------------------------------------------------|--------|
| 1      | CardTemplate<br>Tag | Card template tag (+ attribute presence flag)       | М      |
| 1-3    | L                   | Length of subsequent data (length coded in BER-TLV) | М      |
|        |                     | Byte code element(s)                                | M(1-n) |

16/68

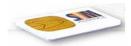

| 1      | 0xYY  | Byte code tag (among predefined set) (+attribute presence flag) | М |
|--------|-------|-----------------------------------------------------------------|---|
| 1 – 3  | D+X   | Length                                                          | М |
| X (0+) | 0xZZ  | Attribute bytes                                                 | 0 |
| D      | Value | Byte code structure (associated to the tag)                     | М |

#### 5.3.8 Referencing Decks and Cards

There are different levels of object referencing in the deck :

- Card to card in the same deck
- Card to another deck.
- Card to card in a different deck.

An unified coding for deck and card name is used. It is called address reference.

#### 5.3.8.1 Deck and Card Naming Convention : Address Reference

Some decks can be preinstalled in the SIM during personalisation time. In order to reference these decks, management of long deck name is mandatory.

The grammar of an address reference string is the following :

AddressReference :==[ (<LongDeckName> | <CodedDeckName>)] [# <CardName>]

The CardName is recommended to be an up to 2 characters string, but longer card names are managed for WML mediation.

The LongDeckName and CardName are strings coded in GSM 03.38 default alphabet in unpacked format.

# is treated as a separator between the deck name and the card name.

The CodedDeckName is a byte array with the 1<sup>st</sup> most significant bit of the 1<sup>st</sup> byte set to 1. This value is computed by the gateway.

Constraint : the '#' character is forbidden in the CodedDeckName and LongDeckName byte array to avoid the misinterpretation of this value.

The deck and card identifier found in the deck and card structure use the same coding rules.

When resident decks are stored during personalisation time, the reference is instantiated in a long name format.

It is assumed that the gateway can transform the long names references to coded deck references by an efficient mean to earn bandwidth.

On the server side, the long name is replaced by a coded name in the downloaded byte code and the back translation reuses this unique identifier prior to access the WML server.

#### 5.3.8.2 URL Reference

For URL reference, a TLV structure has been chosen to encapsulate the address reference element.

This is providing the way to specify how the access to the page is done, and complement this reference with optional parameters.

17/68

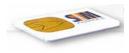

## 5.3.9 Execution of the Byte Code

The byte code behaviour can be synthesised as follows :

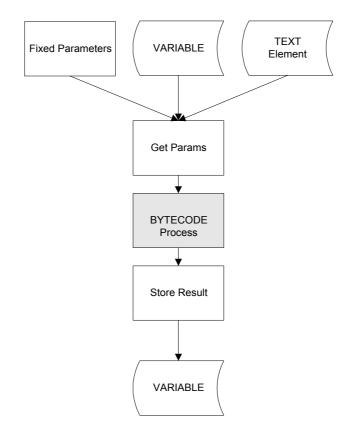

Each byte code takes parameters for input (fixed, variables or text elements), processes them and provides an output that is stored in an output variable. Some byte codes may have no output (as switch case for example).

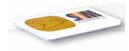

## 5.4 VARIABLES, TEXT ELEMENTS & SERVICE PERMANENT STORE

#### 5.4.1 Introduction

Services are developed to display information, get inputs from the user, perform some computations or verifications. The need for variables is obvious.

The variable manipulation in the browser has been unified with the text element manipulation. Variable substitution mechanism is then unified and reused.

Text elements are part of the current deck. These elements are to be considered as constants and no update is allowed on them.

Two types of variables are defined : Service specific permanent variables, and temporary variables.

The variables can be used :

- To store the proactive command specific response data object of a byte code execution (Output value).
- To manipulate data in the browser.
- To replace a parameter in a byte code structure.
- To construct requests for the gateway

#### 5.4.2 Temporary Variables

The temporary variables are defined as deck by deck by default, meaning that they are shared among the cards but can be reset at the entry of a card optionally.

Their scope can be enlarged to several decks if a card reset is not requested.

A set of variables (permanent or temporary) can be reset at the exit of a deck if specified in the deck structure.

#### 5.4.3 Text Elements

These text elements are part of the deck structure. They need to be considered as constants and cannot be modified by the byte code.

The text element structure is LV (length L on 1 byte + value V).

The DCS of these elements is inherited from the deck level.

#### 5.4.4 Service Permanent Store

A service is represented by a set of decks (WML jargon). The decks are able to interact with the user using STK commands, store values in variables, send requests to the gateway.

A persistent storage area for variables, is optionally provided in the SIM card, and shared by all decks of a given service. It is called the Service Permanent Store.

The store size and id are allocated by a dedicated administrative command.

It is expected that the service area is allocated by the operator or under his control.

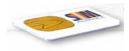

Any deck must refer to a SPS reference prior to be able to use its variables.

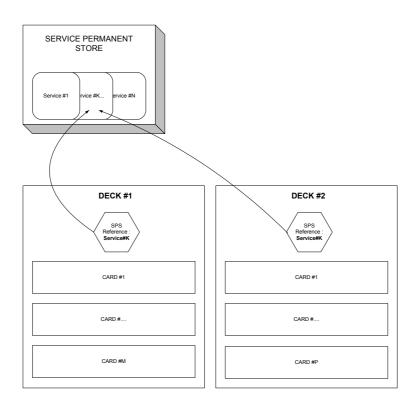

The permanent variables stored in service permanent store can be remotely managed .

#### 5.4.5 Variable Types

The variables are all defined as :

► LV meaning length + value : L is coded on 1 byte (0-254)

The advantage of this representation is that it is flexible for substitution, comparison and concatenation.

The variables are used to fill placeholders (see references later) in all the STK byte code where parameters in TLV are required.

Explicit Variable References or Variable Reference List structures are used to refer the variable in all other byte codes.

A variable can contain an address (Deck#Card) and any string as well.

This representation can also represent short variables like bytes or short integer used to perform minimal computation (loops, comparisons...)

Note: The individual type of the variable has to be managed by the browser to handle for example the DCS of the strings and apply a minimum type checking on them.

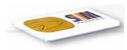

#### 5.4.6 Variable Identification

Variables and text elements (constants of the deck) are referred by a common mechanism. They are accessed by an identifier coded in 1 byte.

The byte value range is split as follows to identify the types of variables/elements :

| Bit# | 7 | 6 | 5 | 4 | 3     | 2   | 1 | 0 |                              |
|------|---|---|---|---|-------|-----|---|---|------------------------------|
|      | 0 |   |   |   | Index |     |   |   | Temporary variable reference |
|      | 1 | 0 |   |   | Inc   | lex |   |   | Permanent variable reference |
|      | 1 | 1 |   |   | Inc   | lex |   |   | Deck text element reference  |

This allows a split of the reference of :

- Permanent variables : 64 variables
- Temporary variables : 128 variables
- Deck text element : 64 variables

Variable reference coding rule :

The permanent variables are referred in the SPS declared by the deck.

If a permanent variable is referenced in a deck not declaring a service permanent store, the access should be refused.

#### 5.4.7 Variable Reference

Depending on the byte code context, 2 variable references are used :

- **D** The simple reference, that is just the identification code of the variable (1 byte)
- □ The encapsulated reference, that is the same value contained in a TLV.

The first one is used mainly during the substitution mechanism, while the last one is used when it is necessary to specify the type of the reference.

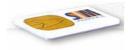

#### 5.4.8 Substitution Mechanism

In the specific context of a STK generic byte code variable references are replaced by their values in the following way:

The reference are of the type :

- ► <TAG>
- ➤ <LEN=0xFF>
- <VAL = Variable Reference>

When the 1<sup>st</sup> byte of length is equal to 0xFF, it does mean that the value of the tag is containing a variable reference and that a substitution is required.

There is no conflict with the BER-TLV field as the 1<sup>st</sup> byte of a L is never 0xFF in this coding.

Note: Nested substitution will not be performed.

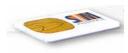

#### 5.5.1 Variable Reference

This tag is used to refer to a variable content when another parameter type is allowed. For example a SetHelp command can have both inline value and/or variable content.

| LENGTH | VALUE     | DESCRIPTION            | М/О |
|--------|-----------|------------------------|-----|
|        |           | Variable reference     |     |
| 1      | VarRefTag | Variable reference tag | М   |
| 1-3    | 1         | Variable ID length     | М   |
| 1      |           | Variable ID            | М   |

#### 5.5.2 Variable Reference List

| LENGTH | VALUE             | DESCRIPTION                              | <i>M/O</i> |
|--------|-------------------|------------------------------------------|------------|
|        |                   | Variable reference list                  |            |
| 1      | VarRefList<br>Tag | Variable reference list tag              | М          |
| 1-3    | n                 | Length (= number of variable references) | М          |
| Ν      |                   | Variable ID                              | M(n)       |

This tag is used to refer to a variable list content when another TLV structure is allowed.

#### 5.5.3 Inline Value

This tag is used to indicate value presence when another parameter type is allowed. For example a Set Help command can have both inline value and/or variable content.

Text can be embedded directly in the byte code when no reference to variable is necessary.

It is just a TLV with the V containing a text or binary string.

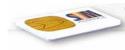

| LENGTH | VALUE              |            |                 |         |                            | DESC     | RIPTI               | ON       |          |                                 |  | М/О |
|--------|--------------------|------------|-----------------|---------|----------------------------|----------|---------------------|----------|----------|---------------------------------|--|-----|
|        |                    | Inline     | inline value    |         |                            |          |                     |          |          |                                 |  |     |
| 1      | InlineValue<br>Tag | Inline     | value t         | ag      |                            |          |                     |          |          |                                 |  | М   |
| 1-2    | X                  | Inline     | value l         | ength ( | length                     | <255)    |                     |          |          |                                 |  | М   |
|        |                    | Option     | al attri        | ibutes  |                            |          |                     |          |          |                                 |  | 0   |
| 0+     |                    | Bit#       | 7               | 6       | 5                          | 4        | 3                   | 2        | 1        | 0                               |  | 0   |
|        |                    |            | Follow Bit      | UCS2    | 7 bit SMS default alphabet | RFU      | RFU                 | RFU      | RFU      | RFU                             |  |     |
|        |                    | co<br>≻ 71 | ding.<br>bit SM | IS defa | ult alp                    | habet:   | If this :           | attribut | e is set | oded in<br>, then th<br>unpacke |  |     |
| Х      |                    | Inline     | value c         | content | (text o                    | r binary | <sup>,</sup> string | )        |          |                                 |  | М   |

The attribute coding is to be used in the constant parameter structure (parameter value) if DCS information for inline values is available for the browser. If the DCS information is unknown, the browser shall not set any of the two attributes (Bit 6, Bit 5).

For Gateway originated inline values the attribute may be used to indicate a dedicated DCS information for the value. A missing attribute byte (or both bits mentioned above set to zero) in this direction forces the browser to inherit the DCS information from the related deck. In general, the Gateway shall not use the optional type information for inline values to be sent to the browser at all.

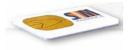

**Type information coding summary:** 

| Type indicated in attribute           | Bit 6  | Bit 5   |
|---------------------------------------|--------|---------|
| (Browser originated /                 | (UCS2) | (7-Bit) |
| Gateway originated)                   |        |         |
| Unknown / inherited from deck         | -      | -       |
| Unknown / inherited from deck         | 0      | 0       |
| UCS2 / UCS2                           | 1      | 0       |
| 7-bit SMS default / 7-bit SMS default | 0      | 1       |
| Unknown / inherited from deck         | 1      | 1       |

#### 5.5.4 Input List

This object is containing a composite list of other elements.

| LENGTH | VALUE      | DESCRIPTION                                                                                                  | М/О    |
|--------|------------|----------------------------------------------------------------------------------------------------|--------|
|        |            | Input list                                                                                                   |        |
| 1      | InpListTag | Input list tag                                                                                               | М      |
| 1-3    | Х          | Length                                                                                                    | М      |
| X      |            | Content (Variable Reference, Inline Value,). The content will be specified each time the input list is used. | M(1-n) |

#### 5.5.5 Parameter

This structure is used to refer to a variable content and an optional text association (named parameter).

| LENGTH | VALUE  | DESCRIPTION                          | М/О |
|--------|--------|--------------------------------------|-----|
|        |        | Parameter element                    |     |
| 1      | ParTag | Parameter tag                        | М   |
| 1 or 2 | Х      | Parameter length                     | М   |
| 1      | 0-255  | Variable reference to get value from | М   |

© SIMalliance Limited 2004. The use and disclosure of this document are subject to the terms and conditions of SIMalliance Licence Agreement available at www.SIMalliance.org.

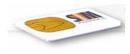

| X-1 Parameter name (text string) | 0 |  |
|----------------------------------|---|--|
|----------------------------------|---|--|

#### 5.5.6 Constant Parameter

This structure is used to refer to a constant parameter in an URL reference.

| LENGTH | VALUE          | DESCRIPTION                | <i>M/O</i> |
|--------|----------------|----------------------------|------------|
|        |                | Constant parameter element | М          |
| 1      | ConstParTag    | Constant parameter tag     |            |
| 1 or 2 | Х              | Constant parameter length  |            |
|        |                | Parameter value            | М          |
| 1      | InlineValueTag | Inline value tag           |            |
| 1 or 2 | Y              | Length of parameter value  |            |
| Y      |                | Parameter value            |            |
|        |                | Parameter name             | 0          |
| 1      | InlineValueTag | Inline value tag           |            |
| 1 or 2 | Z              | Length of parameter name   |            |
| Z      |                | Parameter name             |            |

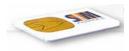

## 5.5.7 URL Reference

This tag is used everywhere an URL reference is needed. It can represent a card, a deck or card + deck reference.

| LENGTH | VALUE       | DESCRIPTION                                                                                                    | М/О |  |  |  |  |  |  |  |
|--------|-------------|----------------------------------------------------------------------------------------------------|-----|--|--|--|--|--|--|--|
| 1      | URLTag      | URL tag (+ attribute presence flag)                                                                                                    | М   |  |  |  |  |  |  |  |
| 1 or 2 | Х           | URL length                                                                                                    | М   |  |  |  |  |  |  |  |
|        |             | Optional URL attributes                                                                                                    | 0   |  |  |  |  |  |  |  |
| 0+     |             | Bit# 7 6 5 4 3 2 1 0                                                                                                    | 0   |  |  |  |  |  |  |  |
|        |             | RFU<br>RFU<br>RFU<br>Forced Resident<br>SendReferer<br>POST/GET method<br>Follow Bit                                                                                                    |     |  |  |  |  |  |  |  |
|        |             | <ul> <li>Post/Get Method : If this attribute is set, then Post Method, else Get Method used.<br/>This is useful for a temporary deck request for which the parameters have to be sent.</li> <li>SendReferer : By default, the SendReferer is not sent.<br/>The deck/card caller is sent in the GET/POST message when Set.</li> <li>Forced Resident : If set: the deck reference is resident and if not found, generate an error, but do not go online.<br/>If not set: the deck reference is not resident, meaning it must not</li> </ul> |     |  |  |  |  |  |  |  |
|        |             | Address Reference or VarRef element                                                                                                    | М   |  |  |  |  |  |  |  |
| 3+     | AddrRefTLV  | Address reference TLV                                                                                                    |     |  |  |  |  |  |  |  |
| 3      | VarRefTLV   | Variable reference TLV (contains an address reference string)                                                                                                    |     |  |  |  |  |  |  |  |
|        |             | Parameters or Constant parameters.                                                                                                    |     |  |  |  |  |  |  |  |
| 3+     | ParTLV      | Parameter element (TLV) structure                                                                                                    |     |  |  |  |  |  |  |  |
| 3+     | ConstParTLV | Constant parameter element                                                                                                    |     |  |  |  |  |  |  |  |

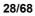

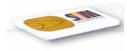

#### 5.5.8 Couple

This tag is used to encapsulate two items, and generally appears when a list is needed.

| LENGTH | VALUE     | DESCRIPTION                                        | М/О |
|--------|-----------|----------------------------------------------------|-----|
|        |           | Couple                                             |     |
| 1      | CoupleTag | Couple tag                                         | М   |
| 1-3    | Х         | Couple length                                      | М   |
|        |           | TLV Content 1 (for example Variable Reference Tag) |     |
|        | TLV       |                                                    | М   |
|        |           | TLV Content 2 (for example URL Tag)                |     |
|        | TLV       |                                                    | М   |

The Tag contents 1 & 2 are specified each time a couple is used (for example in Switch Case on Variable).

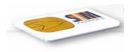

# 5.6 FLOW CONTROL OPERATIONS

#### 5.6.1 Introduction

The flow control operations allow the deck to embed decision points to branch to one or another card depending on tests or comparison.

The generic branching byte code is the "Go Selected". It is starting the execution of another card in a specified deck or the same deck.

#### 5.6.2 Go Selected

The role of this macro is to display a list of items on the mobile and to branch to the card or deck linked to the selected item when the user presses OK. The same byte code has a deprecated behaviour allowing the go to a card without display.

#### 5.6.3 Switch Case on a Variable

That is a well known structure in languages to branch to an address depending of the value of a variable.

# 5.7 Browser Link to Extensions (EXECUTE)

The execute byte code allows the execution of a piece of code that is not belonging to the browser, but as an external function (for example: cryptographic computation...)

It can also be used to launch another application after the exit of the browser.

## 5.8 Resident and Temporary Decks

As the browser engine is available in the SIM card, it can be used to execute online applications received over the air or start the execution of decks located permanently in the SIM memory (which means decks put in the SIM card during personalisation time).

The decks stored resident are managed by the gateway. They are callable by decks received on the fly.

The resident decks can be installed by a browser administrative command.

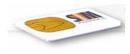

# 6 STRUCTURE OF THE BYTECODE

## 6.1 Introduction

The byte code structure is unified as TL[A]V format.

Each byte code will have its own tag value, used to interpret it.

The list of error codes appended to each byte code description is not complete. General errors may occur on every byte code. Only macro specific error codes are listed.

| LENGTH | VALUE           | DESCRIPTION                               | М/О |
|--------|-----------------|-------------------------------------------|-----|
| 1      | 0x00 to<br>0xFF | Byte code tag (+ attribute presence flag) | М   |
| 1-3    | 0-65535         | Length of subsequent data                 | М   |
|        |                 | Optional attributes                       | 0   |
| Х      |                 | Attributes byte                           |     |
|        |                 | Byte code parameters                      | М   |
| L – X  |                 | Byte code parameters list                 |     |

The byte code values are in range 0-127 as the bit 7 is used to indicate the attribute presence.

The byte code can be seen as 3 types :

- ➢ General Purpose Macros.
- STK Generic Macro : A single generic macro that allows the description of any STK command, as specified in the GSM 11.14 current release or future.
- Execute Generic Macro : A macro used to interface the browser with external functions like cryptographic functions, applets.

Each macro generates a general result code (used in the browser) and an output value that can be stored in a specified variable.

NOTE : This specification assumes that the parameters are always in the specified order, in order to simplify the browser implementation. Unknown byte code tags shall not force the browser to stop.

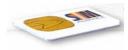

## 6.2 Macros

#### 6.2.1 Variable Management

#### 6.2.1.1 Init Variables

|                        | INIT VARIABLES         |                                                                                  |            |  |  |  |  |  |  |  |
|------------------------|------------------------|----------------------------------------------------------------------------------|------------|--|--|--|--|--|--|--|
| Description            | Initialise a list o    | nitialise a list of variables(1-N) with a list of values or variable references. |            |  |  |  |  |  |  |  |
| LENGTH                 | VALUE                  | DESCRIPTION                                                                      | <i>M/O</i> |  |  |  |  |  |  |  |
| 1                      | BC Tag                 | Byte code (+ attribute presence flag)                                            | М          |  |  |  |  |  |  |  |
| 1-3                    | L                      | Length of subsequent data (length coded in BER-TLV)                              | М          |  |  |  |  |  |  |  |
|                        |                        | Argument (VarId, Value)                                                          | M(1-N)     |  |  |  |  |  |  |  |
| 1                      | DestVarId              | Id of the variable to initialise.                                                |            |  |  |  |  |  |  |  |
| 1                      | Tag                    | Tag allowed : Variable Reference, Inline Value Element                           |            |  |  |  |  |  |  |  |
| 1-3                    | М                      | Length                                                                           |            |  |  |  |  |  |  |  |
| М                      | Value                  | Value                                                                            |            |  |  |  |  |  |  |  |
| ERRO                   | R CODES                | DESCRIPTION                                                                      | Action     |  |  |  |  |  |  |  |
| No                     | o error                | ОК                                                                               | NoStop     |  |  |  |  |  |  |  |
| Syntax error           |                        | Syntax error (for example try to initialise a text element)                      |            |  |  |  |  |  |  |  |
| Reference to undefined |                        | Reference to undefined variable                                                  |            |  |  |  |  |  |  |  |
|                        | n in memory<br>agement | Memory allocation problem                                                        | Stop       |  |  |  |  |  |  |  |

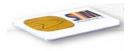

#### 6.2.1.2 Init Variable Selected

| INIT VARIABLE SELECTED          |                   |                                                                                                    |         |  |  |  |  |  |  |  |  |
|---------------------------------|-------------------|----------------------------------------------------------------------------------------------------|---------|--|--|--|--|--|--|--|--|
| Description                     | Displays a menu   | 1 on the ME (as in the STK command Select item).                                                   |         |  |  |  |  |  |  |  |  |
|                                 | Depending of th   | e user choice, a specific value is assigned to a variable.                                         |         |  |  |  |  |  |  |  |  |
|                                 |                   |                                                                                                    |         |  |  |  |  |  |  |  |  |
| LENGTH                          | VALUE DESCRIPTION |                                                                                                    |         |  |  |  |  |  |  |  |  |
| 1                               | BC Tag            | Byte code (+ attribute presence flag)                                                              | М       |  |  |  |  |  |  |  |  |
| 1-3                             | L                 | Length of subsequent data (length coded in BER-TLV)                                                | М       |  |  |  |  |  |  |  |  |
|                                 |                   | Destination variable identifier                                                                    | М       |  |  |  |  |  |  |  |  |
| 1                               | DestVarId         | Variable where to store the selected value.                                                        |         |  |  |  |  |  |  |  |  |
|                                 |                   | Select Item Title TLV                                                                              | 0       |  |  |  |  |  |  |  |  |
| 1                               | Tag               | Tag allowed : Variable Reference, Inline Value Element                                             |         |  |  |  |  |  |  |  |  |
| 1-3                             | М                 | Length                                                                                             |         |  |  |  |  |  |  |  |  |
| М                               | Value             | Value                                                                                              |         |  |  |  |  |  |  |  |  |
|                                 |                   | Select item couple list                                                                            | M (1-n) |  |  |  |  |  |  |  |  |
| 1                               | CoupleTag         | Tag Couple                                                                                         |         |  |  |  |  |  |  |  |  |
| 1-3                             | Ν                 | Length                                                                                             |         |  |  |  |  |  |  |  |  |
| X                               | TLV               | Item TLV (to be displayed for selection). Tag allowed: Variable Reference, Inline Value Element    |         |  |  |  |  |  |  |  |  |
| Y                               | TLV               | Value TLV (to be assigned after selection). Tags allowed: Variable Reference, Inline Value Element |         |  |  |  |  |  |  |  |  |
| ERRO                            | R CODES           | DESCRIPTION                                                                                        | Action  |  |  |  |  |  |  |  |  |
| No                              | o error           | OK                                                                                                 | NoStop  |  |  |  |  |  |  |  |  |
| Reference                       | to undefined      | Reference to undefined                                                                             | Stop    |  |  |  |  |  |  |  |  |
| Problem in memory<br>management |                   | Memory allocation problem                                                                          | Stop    |  |  |  |  |  |  |  |  |
| Synt                            | ax error          | Syntax error (for example: try to initialise a text element)                                       | Stop    |  |  |  |  |  |  |  |  |
| STK                             | use failed        | STK command embedded failed.(STK command not being built)                                          | Stop    |  |  |  |  |  |  |  |  |

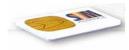

#### 6.2.2 Environment Variables

**Environment variables** define parameters of the browser client. These environment variables are used both by the gateway for administrative purposes and by the applications loaded online to the SIM to determine certain application related (standard) procedures. The settings defined by environment variables are shared among services.

There are three types of environment variables: System variables, runtime variables and user preferences.

System Variables define the system parameters of the SIM Browser client including the mobile phone characteristics.

Runtime Variables store information, that changes during runtime of an executed service.

User Preferences include all settings the user carries out to configure his SIM browser.

Environment variables can be read using the GET ENV macro described below.

For detailed information see Annex A.

#### 6.2.2.1 Getenv

This macro will generate a string corresponding to the element required into a variable.

|             | GETENV                 |                                                              |            |  |  |  |  |  |  |  |
|-------------|------------------------|--------------------------------------------------------------|------------|--|--|--|--|--|--|--|
| Description | Get the value of       | Get the value of an environment variable                     |            |  |  |  |  |  |  |  |
|             | Note: Access to        | any variable is allowed in this version.                     |            |  |  |  |  |  |  |  |
| LENGTH      | VALUE                  | DESCRIPTION                                                  | <i>M/O</i> |  |  |  |  |  |  |  |
| 1           | BC Tag                 | Byte code (+ attribute presence flag)                        | М          |  |  |  |  |  |  |  |
| 1-3         | L                      | Length of subsequent data (length coded in BER-TLV)          | М          |  |  |  |  |  |  |  |
|             |                        | Variable to initialise                                       | М          |  |  |  |  |  |  |  |
| 1           | DestVarId              | Id of variable to set                                        |            |  |  |  |  |  |  |  |
|             |                        | Environment variable reference                               | М          |  |  |  |  |  |  |  |
| 1           | EnvVarRef              | Environment variable identifier to get                       |            |  |  |  |  |  |  |  |
| ERRO        | R CODES                | DESCRIPTION                                                  | Action     |  |  |  |  |  |  |  |
| No          | o error                | ОК                                                           | NoStop     |  |  |  |  |  |  |  |
|             | n in memory<br>agement | Memory allocation problem                                    | Stop       |  |  |  |  |  |  |  |
| Reference   | e to undefined         | Reference to undefined variable                              | NoStop     |  |  |  |  |  |  |  |
| Synt        | tax error              | Syntax error (for example: try to initialise a Text Element) | Stop       |  |  |  |  |  |  |  |

Error handling procedure :

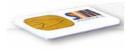

If reference does not exist, return a NULL string.

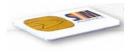

## 6.2.3 Set Help

|             |                                                                                                    | SET HELP                                                                                                    |            |  |  |  |  |  |
|-------------|----------------------------------------------------------------------------------------------------|----------------------------------------------------------------------------------------------------|------------|--|--|--|--|--|
| Description | The SetHelp ma                                                                                                    | cro is used to set or reset a help reference variable.                                                                                               |            |  |  |  |  |  |
|             |                                                                                                    | ned as a list of strings that are context sensitive, meaning that for a select, it is possible to associate a help string to each choice.            | ct item    |  |  |  |  |  |
|             | Caution : At leas                                                                                                    | st one help string is required when the ResetHelpString attribute is not                                                                             | set.       |  |  |  |  |  |
|             | Use of ResetHel                                                                                                    | pString attribute:                                                                                                    |            |  |  |  |  |  |
|             |                                                                                                    | reset help string" is set to 0 and the parameter "help string list" is not en<br>list is append to the existing help string list in the browser.     | mpty : the |  |  |  |  |  |
|             |                                                                                                    | reset help string" is set to 0 and the parameter "help string list" is empty<br>(Reference to undefined).                                            | y : an     |  |  |  |  |  |
|             | <ul> <li>If the flag "reset help string" is set to 1 and the parameter "help string list" is not empty : existing help string list in the browser (if one) is replaced by the one given in the macro.</li> <li>If the flag "reset help string" is set to 1 and the parameter "help string list" is empty : all thelp strings items will be deleted.</li> </ul> |                                                                                                    |            |  |  |  |  |  |
|             |                                                                                                    |                                                                                                    |            |  |  |  |  |  |
|             | Rules to apply:                                                                                                    |                                                                                                    |            |  |  |  |  |  |
|             |                                                                                                    | er of help strings is different than the number of items of the currently prst items is matched with the first help string, the second item with the |            |  |  |  |  |  |
|             | Examples:                                                                                                    |                                                                                                    |            |  |  |  |  |  |
|             | - there is one matched wi                                                                                                    | item in the SBC command (item1) and 2 help strings (help1, help2): ite<br>th help1                                                                   | em1 is     |  |  |  |  |  |
|             | - a help string                                                                                                    | g (help3) is added, and the help strings list becomes (help1, help2, help2                                                                           | 3)         |  |  |  |  |  |
|             |                                                                                                    | tems in the next SBC command (item1, item2, item3, item4): item1 is n<br>item2 is matched with help2, item3 is matched with help3, item4 has n       |            |  |  |  |  |  |
|             |                                                                                                    |                                                                                                    |            |  |  |  |  |  |
| LENGTH      | VALUE                                                                                                    | DESCRIPTION                                                                                                    | М/О        |  |  |  |  |  |
| 1           | BC Tag                                                                                                    | Byte code (+ attribute presence flag)                                                                                                    | М          |  |  |  |  |  |
| 1-3         | L                                                                                                    | Length of subsequent data (length coded in BER-TLV)                                                                                                  | М          |  |  |  |  |  |

© SIMalliance Limited 2004. The use and disclosure of this document are subject to the terms and conditions of SIMalliance Licence Agreement available at www.SIMalliance.org.

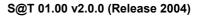

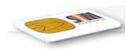

|                                      |                                            | Option                                                                 | al byte                             | code a          | ıttribute | es          |        |         |          |              | 0       |
|--------------------------------------|--------------------------------------------|------------------------------------------------------------------------|-------------------------------------|-----------------|-----------|-------------|--------|---------|----------|--------------|---------|
| 1                                    | 0xXX                                       | Attribu                                                                | ite byte                            | :               |           |             |        |         |          |              |         |
|                                      |                                            |                                                                        |                                     |                 |           |             |        |         |          |              |         |
|                                      |                                            | Bit#                                                                   | 7                                   | 6               | 5         | 4           | 3      | 2       | 1        | 0            |         |
|                                      |                                            |                                                                        |                                     |                 |           |             |        |         |          |              |         |
|                                      |                                            |                                                                        |                                     | _               |           |             |        |         |          |              |         |
|                                      |                                            |                                                                        | Ŀ                                   | ResetHelpString |           |             |        |         |          |              |         |
|                                      |                                            |                                                                        | Follow Bit                          | tHel            | RFU       | RFU         | RFU    | RFU     | RFU      | RFU          |         |
|                                      |                                            |                                                                        | Bit                                 | oStri           |           |             |        |         |          |              |         |
|                                      |                                            |                                                                        |                                     | ng              |           |             |        |         |          |              |         |
|                                      |                                            |                                                                        |                                     |                 |           |             |        |         |          |              |         |
|                                      |                                            |                                                                        |                                     |                 |           |             |        |         |          |              |         |
|                                      |                                            | ResetH                                                                 |                                     |                 |           |             |        |         |          |              |         |
|                                      |                                            |                                                                        |                                     |                 | : Appe    |             |        | help st | rings    |              |         |
|                                      |                                            | II S                                                                   | If Set : 1 : Reset all help strings |                 |           |             |        |         |          |              |         |
|                                      |                                            |                                                                        |                                     |                 |           |             |        |         |          |              |         |
|                                      |                                            | Help st                                                                | rinos li                            | ist             |           |             |        |         |          |              | O(0-n)  |
| 1                                    | Tag                                        | Tag all                                                                | -                                   |                 | ole Refe  | erence      | Inline | Value 1 | Elemen   | t            | 0(0 II) |
| 1-3                                  | L                                          | Length                                                                 |                                     | , arrest        |           | ·····,      |        | ,       |          |              |         |
| L                                    | Value                                      | Value                                                                  |                                     |                 |           |             |        |         |          |              |         |
| SCOPE O                              | F VALIDITY                                 |                                                                        |                                     |                 | D         | <b>ESCR</b> | IPTIO  | N       |          |              |         |
|                                      | The Help String is reset at the deck exit. |                                                                        |                                     |                 |           |             |        |         |          |              |         |
| ERROR CODES   DESCRIPTION            |                                            |                                                                        |                                     |                 |           |             | Action |         |          |              |         |
| No error                             |                                            | OK                                                                     |                                     |                 |           |             |        |         | NoStop   |              |         |
| Problem in memory                    |                                            | Memory allocation problem                                              |                                     |                 |           |             |        |         | Stop     |              |         |
| management<br>Reference to undefined |                                            | This error applies if the flag "reset help string" is set to 0 and the |                                     |                 |           |             |        |         | NoCtor   |              |         |
| Keterence                            | to undefined                               | This er<br>parame                                                      |                                     |                 |           |             |        | string  | " is set | to U and the | NoStop  |
|                                      |                                            |                                                                        |                                     |                 |           |             |        |         |          |              |         |

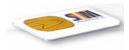

## 6.2.4 Concatenate

| CONCATENATE |                        |                                                             |            |  |  |  |  |  |  |  |  |  |
|-------------|------------------------|-------------------------------------------------------------|------------|--|--|--|--|--|--|--|--|--|
| Description | Concatenates tv        | yo or more values and stores the result in a variable.      |            |  |  |  |  |  |  |  |  |  |
|             | The result is in       | The result is in LV form.                                   |            |  |  |  |  |  |  |  |  |  |
|             | Checks are perf        | formed on the DCS coding of all elements.                   |            |  |  |  |  |  |  |  |  |  |
| LENGTH      | VALUE                  | DESCRIPTION                                                 | <i>M/O</i> |  |  |  |  |  |  |  |  |  |
| 1           | BC Tag                 | Byte code (+ attribute presence flag)                       | М          |  |  |  |  |  |  |  |  |  |
| 1-3         | L                      | Length of subsequent data (length coded in BER-TLV)         | М          |  |  |  |  |  |  |  |  |  |
|             |                        | Destination variable identifier                             | М          |  |  |  |  |  |  |  |  |  |
| 1           | DestVarId              | Variable that will contain the result                       |            |  |  |  |  |  |  |  |  |  |
|             |                        | Values to concatenate                                       | M(2-n)     |  |  |  |  |  |  |  |  |  |
| 1           | Tag                    | Tag allowed : Variable Reference, Inline Value Element      |            |  |  |  |  |  |  |  |  |  |
| 1-3         | L                      | Length                                                      |            |  |  |  |  |  |  |  |  |  |
| L           | V                      | Value                                                       |            |  |  |  |  |  |  |  |  |  |
| ERRO        | R CODES                | DESCRIPTION                                                 | Action     |  |  |  |  |  |  |  |  |  |
| No          | o error                | ОК                                                          | NoStop     |  |  |  |  |  |  |  |  |  |
| Synt        | tax error              | Syntax error (for example try to initialise a text element) | Stop       |  |  |  |  |  |  |  |  |  |
|             | n in memory<br>agement | Memory allocation problem                                   | Stop       |  |  |  |  |  |  |  |  |  |
| Reference   | e to undefined         | Reference to undefined                                      | NoStop     |  |  |  |  |  |  |  |  |  |
| Туре        | mismatch               | Incompatible DCS in variables                               | Stop       |  |  |  |  |  |  |  |  |  |

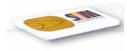

## 6.2.5 Extract

| EXTRACT                         |                                                                                            |                                                                                                    |            |  |  |  |  |  |  |  |
|---------------------------------|--------------------------------------------------------------------------------------------|----------------------------------------------------------------------------------------------------|------------|--|--|--|--|--|--|--|
| Description                     | <b>Description</b> Extracts a byte array from a value and stores the result in a variable. |                                                                                                    |            |  |  |  |  |  |  |  |
| LENGTH                          | VALUE                                                                                      | DESCRIPTION                                                                                                    | <i>M/O</i> |  |  |  |  |  |  |  |
| 1                               | BC Tag                                                                                     | Byte code (+ attribute presence flag)                                                                                                    |            |  |  |  |  |  |  |  |
| 1-3                             | L                                                                                          | Length of subsequent data (length coded in BER-TLV)                                                                                                    | М          |  |  |  |  |  |  |  |
|                                 |                                                                                            | Destination variable identifier                                                                                                    | М          |  |  |  |  |  |  |  |
| 1                               | DestVarId                                                                                  | Variable that will contain the result                                                                                                    |            |  |  |  |  |  |  |  |
|                                 |                                                                                            | Input variable identifier                                                                                                    | М          |  |  |  |  |  |  |  |
| 1                               | InpVarId                                                                                   | npVarId Variable containing the source string to process.                                                                                              |            |  |  |  |  |  |  |  |
|                                 |                                                                                            | Start indexes and length of the substring                                                                                                    |            |  |  |  |  |  |  |  |
| 1                               | StartIndex                                                                                 | Index in the string in the range : 0-[Len(InpVarId)-1]                                                                                                 |            |  |  |  |  |  |  |  |
| 1                               | Length                                                                                     | Length of the string to extract.                                                                                                    |            |  |  |  |  |  |  |  |
|                                 |                                                                                            | If Length + Startindex exceeds length of InpVarId, the length is internally reduced to length of InpVarId – Startindex and no error will be generated. |            |  |  |  |  |  |  |  |
| ERRO                            | R CODES                                                                                    | DESCRIPTION                                                                                                    | Action     |  |  |  |  |  |  |  |
| No                              | o error                                                                                    | ОК                                                                                                    | NoStop     |  |  |  |  |  |  |  |
| Synt                            | ax error                                                                                   | Syntax error (for example try to initialise a text element)                                                                                            | Stop       |  |  |  |  |  |  |  |
| Problem in memory<br>management |                                                                                            | Memory allocation problem                                                                                                    | Stop       |  |  |  |  |  |  |  |
| Reference                       | to undefined                                                                               | Reference to undefined variable                                                                                                    | Stop       |  |  |  |  |  |  |  |
| Out                             | of range                                                                                   | Index out of range.                                                                                                    | Stop       |  |  |  |  |  |  |  |

If InpVarId refers to a variable coded in UCS2, the value for startindex and length (of substring) gets multiplied by 2 internally.

## 6.2.6 Crypto Macros

The crypto macros are used for end to end security.

The principle is that a structure is exchanged between an application server (this could be a Bank) and the browser.

The exchanged structure is defined as follow :

|--|

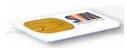

| 1   | SecMsg Tag | Tag for Secure Message                                         | М |
|-----|------------|----------------------------------------------------------------|---|
| 1-3 | L          | Length of subsequent data (length coded in BER-TLV)            | М |
|     |            | Key identification : Same coding as 3.48 (SPI Subset, Kic/Kid) | М |
| 1   | SPI        | SPI value (00, 10, 100, 110 binary values allowed)             |   |
| 1   | Kic        | Kic : Cryptographic key index                                  |   |
| 1   | Kid        | Kid : Checksum key index                                       |   |
| 1   | Pentr      | Padding Counter                                                |   |
|     |            | MAC element (8 bytes)                                          | 0 |
| 1   | L          | Length                                                         |   |
| L   | Value      | Value                                                          |   |
|     |            | Enciphered or ClearText DataBlock (same length)                | М |
| 1   | L          | Length                                                         |   |
| L   | Value      | Value structured as a series of LV,LV before ciphering         |   |

In contrast to GSM 03.48 sequence counters are not supported in the SecMsg structure.

Kic and Kid are pointing to 16 bytes keys for Triple DES.

The MAC elements presence is linked to the SPI value. If SPI has the value b00 or b100, the checksum is not required and the whole field L + Value is not present in the SecMsg structure. If SPI has the value b10 or b110, the checksum is required and the whole field L + Value is present in the SecMsg structure.

The MAC has a fixed length of 8 bytes and is part of the encrypted message. For this reason the following part of the SecMsg will be ciphered: <MAC value><DataBlock value><Padding>. The MAC calculation is done over <DataBlock value><Padding> and before encryption and after decryption.

The data block is organised as a list of LV corresponding each to a logical value.

The cryptographic byte code is then able to find the structure of data, and offers the service of allocating the values to a set of browser variables.

For message creation on the browser, a list of variable is concatenated prior to be ciphered and sent to the application server.

It is assumed that the maximum length of the SecMsg is fitting in a max variable length (255) in mobile terminated direction, and in one SMS in mobile originated direction.

In Enciphered or ClearText DataBlock, each LV is formatted as length L on 1 byte + value V, as each LV is linked with a variable.

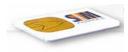

## 6.2.6.1 Encrypt

|             | ENCRYPT              |                                                                                                    |        |  |  |  |  |  |  |  |
|-------------|----------------------|----------------------------------------------------------------------------------------------------|--------|--|--|--|--|--|--|--|
| Description | Encrypts a set o     | f values to a data block                                                                                                    |        |  |  |  |  |  |  |  |
|             | characters. In th    | the data to encrypt is not a multiple of 8 bytes(for DES), it is padded with at case, the result variable is longer than the sum of the LVs of the plain upper multiple of 8 (for DES) |        |  |  |  |  |  |  |  |
| LENGTH      | VALUE DESCRIPTION    |                                                                                                    |        |  |  |  |  |  |  |  |
| 1           | BC Tag               | Byte code (+ attribute presence flag)                                                                                                    | М      |  |  |  |  |  |  |  |
| 1-3         | L                    | Length of subsequent data (length coded in BER-TLV)                                                                                                    | М      |  |  |  |  |  |  |  |
|             |                      | Key element reference for encrypt and sign                                                                                                    | М      |  |  |  |  |  |  |  |
| 1           | SPI                  | SPI                                                                                                    |        |  |  |  |  |  |  |  |
| 1           | Kic                  | Kic                                                                                                    |        |  |  |  |  |  |  |  |
| 1           | Kid                  | Kid                                                                                                    |        |  |  |  |  |  |  |  |
|             |                      | Output value element (Result of operations) in SecMsg format                                                                                                    | М      |  |  |  |  |  |  |  |
| 1           | DestVarId            | Destination Variable Id                                                                                                    |        |  |  |  |  |  |  |  |
|             |                      | Variable list reference element to encrypt.                                                                                                    | М      |  |  |  |  |  |  |  |
| 1           | Tag                  | Variable Reference List tag                                                                                                    |        |  |  |  |  |  |  |  |
| 1-3         | L                    | Length                                                                                                    |        |  |  |  |  |  |  |  |
| L           | Value                | Value                                                                                                    |        |  |  |  |  |  |  |  |
| ERRO        | R CODES              | DESCRIPTION                                                                                                    | Action |  |  |  |  |  |  |  |
| No          | o error              | ОК                                                                                                    | NoStop |  |  |  |  |  |  |  |
| Synt        | ax error             | Syntax error (for example try to initialise a text element)                                                                                                    | Stop   |  |  |  |  |  |  |  |
|             | in memory<br>agement | Memory allocation problem                                                                                                    | Stop   |  |  |  |  |  |  |  |
| Reference   | to undefined         |                                                                                                    | Stop   |  |  |  |  |  |  |  |
| Securit     | ty problem           |                                                                                                    | Stop   |  |  |  |  |  |  |  |

Kic and Kid are are pointing to 16 bytes keys for Triple DES.

If both signature and encryption are used, then calculation of the signature must be done on the uncrypted message.

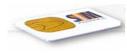

### 6.2.6.2 Decrypt

|                                 | DECRYPT         |                                                             |            |  |  |  |  |  |  |  |
|---------------------------------|-----------------|-------------------------------------------------------------|------------|--|--|--|--|--|--|--|
| Description                     | Decrypt a datab | lock, verify MAC and assign results to a variable list      |            |  |  |  |  |  |  |  |
| LENGTH                          | VALUE           | DESCRIPTION                                                 | <i>M/O</i> |  |  |  |  |  |  |  |
| 1                               | BC Tag          | Byte code (+ attribute presence flag)                       |            |  |  |  |  |  |  |  |
| 1-3                             | L               | Length of subsequent data (length coded in BER-TLV)         | М          |  |  |  |  |  |  |  |
|                                 |                 | Input datablock element in SecMsg format                    | М          |  |  |  |  |  |  |  |
| 1                               | Tag             | Tag (Variable Reference or Inline Value Element)            |            |  |  |  |  |  |  |  |
| 1-3                             | L               | Length                                                      |            |  |  |  |  |  |  |  |
| L                               | Value           | Value                                                       |            |  |  |  |  |  |  |  |
|                                 |                 | Output variable list reference                              | М          |  |  |  |  |  |  |  |
| 1                               | Tag             | Variable Reference List tag                                 |            |  |  |  |  |  |  |  |
| 1-3                             | L               | Length                                                      |            |  |  |  |  |  |  |  |
| L                               | Value           | Value                                                       |            |  |  |  |  |  |  |  |
| ERRO                            | R CODES         | DESCRIPTION                                                 | Action     |  |  |  |  |  |  |  |
| No                              | ) error         | OK                                                          | NoStop     |  |  |  |  |  |  |  |
| Syntax error                    |                 | Syntax error (for example try to initialise a text element) | Stop       |  |  |  |  |  |  |  |
| Problem in memory<br>management |                 | Memory allocation problem                                   | Stop       |  |  |  |  |  |  |  |
| Reference                       | to undefined    | Reference to undefined                                      | Stop       |  |  |  |  |  |  |  |
| Securit                         | ty problem      | MAC not verified                                            | Stop       |  |  |  |  |  |  |  |

If both signature and encryption are used, then calculation of the signature to be checked must be done on the decrypted message

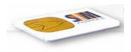

## 6.2.7 Navigation & Branching Macros

### 6.2.7.1 Go Back

|             |                                                                                                    |            |             | G                  | O BAC     | CK CK           |           |         |            |         |       |        |
|-------------|----------------------------------------------------------------------------------------------------|------------|-------------|--------------------|-----------|-----------------|-----------|---------|------------|---------|-------|--------|
| Description | <b>Exerciption</b> This byte code is requesting the branching to the card before the last card memorised in history buffer |            |             |                    |           |                 |           |         |            |         | n the |        |
|             | No impact on t                                                                                                    | he history | <i>'</i> .  |                    |           |                 |           |         |            |         |       |        |
| LENGTH      | VALUE                                                                                                    |            | DESCRIPTION |                    |           |                 |           |         |            |         |       |        |
| 1           | BC Tag                                                                                                    | Byte co    | ode (+      | attribu            | te prese  | ence fla        | .g)       |         |            |         |       | М      |
| 1-3         | L                                                                                                    | Length     | of su       | bsequer            | nt data ( | length          | coded     | in BER  | R-TLV)     |         |       | М      |
|             | I                                                                                                    |            |             |                    | Option    | nal go b        | ack att   | ributes |            |         |       | 0      |
| 1           | 0xXX                                                                                                    | Attribu    | te byt      | e :                |           |                 |           |         |            |         |       |        |
|             |                                                                                                    |            |             |                    |           |                 |           |         |            |         |       |        |
|             |                                                                                                    | Bit#       | 7           | 6                  | 5         | 4               | 3         | 2       | 1          | 0       |       |        |
|             |                                                                                                    |            |             |                    |           |                 |           |         |            |         |       |        |
|             |                                                                                                    |            |             | R                  |           |                 |           |         |            |         |       |        |
|             |                                                                                                    |            | Ţ           | RestartCurrentCard |           |                 |           |         |            |         |       |        |
|             |                                                                                                    |            | Follow Bit  | tCur               | RFU       | RFU             | RFU       | RFU     | RFU        | RFU     |       |        |
|             |                                                                                                    |            | / Bit       | rent(              |           |                 |           |         |            | C       |       |        |
|             |                                                                                                    |            |             | Card               |           |                 |           |         |            |         |       |        |
|             |                                                                                                    |            |             |                    |           |                 |           |         |            |         |       |        |
|             |                                                                                                    |            |             |                    | _         |                 |           |         |            |         |       |        |
|             |                                                                                                    | Restar     |             |                    |           | 11              |           | C       | .1 1 .     | 1.      | 4     |        |
|             |                                                                                                    |            |             | alue : 0           | : branc   | ch to th        | e card    | before  | the last   | card II | n the |        |
|             |                                                                                                    |            | histor      | ry<br>branch       | to the    | last car        | d in the  | histor  | <b>3</b> 7 |         |       |        |
|             |                                                                                                    | 11 5       | et . 1 .    | Utanen             |           | last cal        | u III uik |         | у          |         |       |        |
|             |                                                                                                    |            |             |                    |           |                 |           |         |            |         |       |        |
| ERRO        | R CODES                                                                                                    |            |             |                    | L         | DESCR           | IPTIO     | N       |            |         |       | Action |
|             | o error                                                                                                    | OK         |             |                    | D         |                 |           |         |            |         |       |        |
|             | o undefined                                                                                                    | Referen    | nce to      | undefi             | ned (cas  | se of hi        | story e   | nptv)   |            |         |       | Stop   |
| Jump K      |                                                                                                    |            |             | andern             |           | <b>5</b> 01 III | Story C   | mpry)   |            |         |       | Stop   |

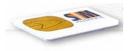

Note: In a Go Back the flag DoNotHistorize shall be set.

### 6.2.7.2 Go Selected

|             | GO SELECTED                                                 |                                                                                                    |            |  |  |  |  |  |  |  |  |  |
|-------------|-------------------------------------------------------------|----------------------------------------------------------------------------------------------------|------------|--|--|--|--|--|--|--|--|--|
| Description | The GO SELEC                                                | TED macro jumps to an URL (deck or card), depending on user input                                                   | ut.        |  |  |  |  |  |  |  |  |  |
|             |                                                             | The URL can be located resident or on the gateway. In the last case, the download of the requested deck is started. |            |  |  |  |  |  |  |  |  |  |
|             | Depending on th                                             | Depending on the URL referenced, this go is allowing a branch to a card or a deck.                                  |            |  |  |  |  |  |  |  |  |  |
|             | If no couple list is present a direct go will be performed. |                                                                                                    |            |  |  |  |  |  |  |  |  |  |
| LENGTH      | VALUE                                                       | DESCRIPTION                                                                                                    | <i>M/O</i> |  |  |  |  |  |  |  |  |  |
| 1           | BC Tag                                                      | Byte code (+ attribute presence flag)                                                                               | М          |  |  |  |  |  |  |  |  |  |
| 1-3         | L                                                           | Length of subsequent data (length coded in BER-TLV)                                                                 | М          |  |  |  |  |  |  |  |  |  |
|             |                                                             | Title element (Alpha identifier).                                                                                   | 0          |  |  |  |  |  |  |  |  |  |
| 1           | XxTag                                                       | Tag (Variable Reference or Inline Value Element tag)                                                                |            |  |  |  |  |  |  |  |  |  |
| 1-3         | М                                                           | Length                                                                                                    |            |  |  |  |  |  |  |  |  |  |
| М           | Value                                                       | Value                                                                                                    |            |  |  |  |  |  |  |  |  |  |
|             |                                                             | Select item element couple list or (exclusive) single URL reference to go                                           | M (1-n)/M  |  |  |  |  |  |  |  |  |  |
| N           | CoupleTLV                                                   | Couple containing Variable Reference or Inline Value and URL reference to go on selection                           | M(1-n)     |  |  |  |  |  |  |  |  |  |
|             | or                                                          |                                                                                                    |            |  |  |  |  |  |  |  |  |  |
| K           | URL Reference<br>TLV                                        | URL reference to go                                                                                                 | М          |  |  |  |  |  |  |  |  |  |
| EDDO        | R CODES                                                     | DESCRIPTION                                                                                                    | 1          |  |  |  |  |  |  |  |  |  |
|             |                                                             | DESCRIPTION                                                                                                    | Action     |  |  |  |  |  |  |  |  |  |
|             | error                                                       | OK<br>Marrian allocation maklem                                                                                     | NoStop     |  |  |  |  |  |  |  |  |  |
|             | in memory agement                                           | Memory allocation problem                                                                                           | Stop       |  |  |  |  |  |  |  |  |  |
| Reference   | Reference to undefined                                      |                                                                                                    |            |  |  |  |  |  |  |  |  |  |
| Jump to     | undefined                                                   | Reference card not found.                                                                                           | Stop       |  |  |  |  |  |  |  |  |  |
| STK         | use failed                                                  | Case of command too big for the buffer                                                                              | Stop       |  |  |  |  |  |  |  |  |  |
| Out         | of range                                                    | Too long strings concatenated.                                                                                      | Stop       |  |  |  |  |  |  |  |  |  |

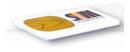

### 6.2.7.3 Switch Case On Variable

| SWITCH CASE                                                                               |                                                |            |                                                                   |                 |           |          |         |        |        |     |       |        |
|-------------------------------------------------------------------------------------------|------------------------------------------------|------------|-------------------------------------------------------------------|-----------------|-----------|----------|---------|--------|--------|-----|-------|--------|
| <b>Description</b> Compares a variable to a list of values, which have an associated URL. |                                                |            |                                                                   |                 |           |          |         |        |        |     |       |        |
|                                                                                           | When a match is                                | s found, 1 | the sel                                                           | ected U         | JRL ex    | ecution  | is star | ted.   |        |     |       |        |
|                                                                                           | Optionally, the match can be case insensitive. |            |                                                                   |                 |           |          |         |        |        |     |       |        |
| LENGTH                                                                                    | VALUE                                          |            |                                                                   |                 | D         | DESCR    | IPTIO   | N      |        |     |       | М/О    |
| 1                                                                                         | BC Tag                                         | Byte co    | ode (+                                                            | attribut        | te prese  | ence fla | g)      |        |        |     |       | М      |
| 1-3                                                                                       | L                                              | Length     | of sub                                                            | sequen          | ıt data ( | length   | coded   | in BER | R-TLV) |     |       | М      |
|                                                                                           |                                                | Optiona    | al byte                                                           | code a          | ttribute  | es       |         |        |        |     |       | 0      |
| 1                                                                                         | 0xXX                                           | Attribu    | te byte                                                           | e :             |           |          |         |        |        |     |       |        |
|                                                                                           |                                                |            |                                                                   |                 |           |          |         |        |        |     |       |        |
|                                                                                           |                                                | Bit#       | 7                                                                 | 6               | 5         | 4        | 3       | 2      | 1      | 0   |       |        |
|                                                                                           |                                                | Bith       |                                                                   |                 |           | İ        |         |        |        |     |       |        |
|                                                                                           |                                                |            |                                                                   |                 |           |          |         |        |        |     |       |        |
|                                                                                           |                                                |            |                                                                   | Ca              |           |          |         |        |        |     |       |        |
|                                                                                           |                                                |            | Follo                                                             | CaseInsensitive | ת         | ת        | ת       | ת      | ת      | ת   |       |        |
|                                                                                           |                                                |            | Follow Bit                                                        | sens            | ΓU        | RFU      | ίFU     | ΓU     | Γ      | RFU |       |        |
|                                                                                           |                                                |            | Ĩŧ                                                                | itive           |           |          |         |        |        |     |       |        |
|                                                                                           |                                                |            |                                                                   | Ū               |           |          |         |        |        |     |       |        |
|                                                                                           |                                                | CaseIn     | sensit                                                            | ive Att         | ribute    | :        |         |        |        |     |       |        |
|                                                                                           |                                                |            |                                                                   | alue : (        |           |          | ive     |        |        |     |       |        |
|                                                                                           |                                                |            |                                                                   | Not ca          |           |          |         | nored) |        |     |       |        |
|                                                                                           |                                                |            |                                                                   |                 |           | ,        | 0       | ,      |        |     |       |        |
|                                                                                           |                                                | Variabl    | le ID te                                                          | o comp          | are       |          |         |        |        |     |       | М      |
| 1                                                                                         | 0x00-0xFF                                      | Variabl    |                                                                   | -               |           |          |         |        |        |     |       |        |
|                                                                                           |                                                | Couple     | s (Val                                                            | ue to co        | ompare    | , URL    | to go o | n mate | h)     |     |       | M(1-n) |
| 1                                                                                         | Couple tag                                     | Tag for    | coupl                                                             | e               |           |          |         |        |        |     |       |        |
| 1-3                                                                                       | L                                              | Length     |                                                                   |                 |           |          |         |        |        |     |       |        |
| X                                                                                         | TLV                                            | Value t    | Value to compare tag (Variable Reference or Inline Value Element) |                 |           |          |         |        |        |     | ment) |        |
| Y                                                                                         | TLV                                            | URL to     | o go or                                                           | n match         | (URL      | referen  | ice)    |        |        |     |       |        |
|                                                                                           |                                                | URL to     | o go if                                                           | value n         | ot four   | nd in th | e list  |        |        |     |       | 0      |

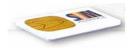

| 1         | XxTag        | Tag (URL Reference)       |        |  |  |  |  |
|-----------|--------------|---------------------------|--------|--|--|--|--|
| 1-3       | L            | Length                    |        |  |  |  |  |
| L         | Value        | Value                     |        |  |  |  |  |
| ERRO      | R CODES      | DESCRIPTION               | Action |  |  |  |  |
| No        | ) error      | ОК                        | NoStop |  |  |  |  |
| Reference | to undefined |                           | Stop   |  |  |  |  |
| Jump to   | undefined    | Reference card not found. | Stop   |  |  |  |  |

## 6.2.7.4 Exit

|             |                              |                                                                                                    |                                                                                                    |          | EXIT      |          |         |          |         |     |   |            |
|-------------|------------------------------|----------------------------------------------------------------------------------------------------|----------------------------------------------------------------------------------------------------|----------|-----------|----------|---------|----------|---------|-----|---|------------|
| Description | The Exit macro               | Exit macro stops the browser.                                                                                  |                                                                                                    |          |           |          |         |          |         |     |   |            |
|             | In the case of b the caller. | In the case of browser launched by outside application, an output variable list can be provided to the caller. |                                                                                                    |          |           |          |         |          |         |     |   | ovided to  |
| LENGTH      | VALUE                        |                                                                                                    |                                                                                                    |          | L         | DESCR    | IPTIO   | N        |         |     |   | <i>M/O</i> |
| 1           | BC Tag                       | Byte co                                                                                                    | ode (+                                                                                             | attribut | te prese  | ence fla | g)      |          |         |     |   | М          |
| 1-3         | L                            | Length                                                                                                    | of sul                                                                                             | osequer  | nt data ( | (length  | coded   | in BER   | R-TLV)  |     |   | М          |
|             |                              | Option                                                                                                    | al byte                                                                                            | e code a | ttribute  | es       |         |          |         |     |   | 0          |
| 1           | 0xXX                         | Attribu                                                                                                    | ite byte                                                                                           | e :      |           |          |         |          |         |     |   |            |
|             |                              |                                                                                                    | 1                                                                                                  |          |           |          |         |          |         |     | 1 |            |
|             |                              | Bit#                                                                                                    | 7                                                                                                  | 6        | 5         | 4        | 3       | 2        | 1       | 0   |   |            |
|             |                              |                                                                                                    |                                                                                                    |          |           |          |         |          |         |     |   |            |
|             |                              |                                                                                                    |                                                                                                    |          |           |          |         |          |         |     |   |            |
|             |                              |                                                                                                    | Fo                                                                                                 | Clea     |           |          |         |          |         |     |   |            |
|             |                              |                                                                                                    | Follow Bit                                                                                         | anBu     | RFU       | RFU      | RFU     | RFU      | RFU     | RFU |   |            |
|             |                              |                                                                                                    | Bit                                                                                                | ıffer    |           |          |         |          |         |     |   |            |
|             |                              |                                                                                                    |                                                                                                    |          |           |          |         |          |         |     |   |            |
|             |                              | Cloan                                                                                                    | Ruffan                                                                                             | Attrib   | nto •     |          |         |          |         |     |   |            |
|             |                              |                                                                                                    |                                                                                                    |          |           | not clea | n the e | executiv | on huff | ər  |   |            |
|             |                              |                                                                                                    | Default Value : 0 : Do not clean the execution buffer<br>If Set : 1 : CleanUp the execution buffer |          |           |          |         |          |         |     |   |            |
|             |                              | 11.5                                                                                                    | οι. 1 .                                                                                            |          | opine     | CACCULI  | on our  |          |         |     |   |            |
|             |                              |                                                                                                    |                                                                                                    |          |           |          |         |          |         |     |   |            |

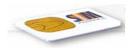

|           |                | Exit list element           |        |  |  |  |  |
|-----------|----------------|-----------------------------|--------|--|--|--|--|
| 1         | VarRefListTag  | Variable Reference List tag |        |  |  |  |  |
| 1-3       | L              | Length                      |        |  |  |  |  |
| L         | Value          | Value                       |        |  |  |  |  |
| ERRO      | R CODES        | DESCRIPTION                 | Action |  |  |  |  |
| No        | o error        | ОК                          | Stop   |  |  |  |  |
| Reference | e to undefined |                             | Stop   |  |  |  |  |

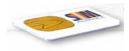

## 6.2.8 Manage Contextual Menu Item

| MANAGE CONTEXTUAL MENUITEM |           |                                                                                                    |        |  |  |
|----------------------------|-----------|----------------------------------------------------------------------------------------------------|--------|--|--|
| Description                |           | The manage function is used to display/hide system contextual menu items, to dd/update/remove application specific items.                                                                        |        |  |  |
|                            | -         | menu item id is already existing, then it is updated with the new value.                                                                                                    |        |  |  |
| LENGTH                     | VALUE     | DESCRIPTION                                                                                                    | М/О    |  |  |
| 1                          | BC Tag    | Byte code (+ attribute presence flag)                                                                                                    | M      |  |  |
| 1-3                        | L         | Length of subsequent data (length coded in BER-TLV)                                                                                                    | M      |  |  |
| 1-3                        | L         |                                                                                                    |        |  |  |
| 1                          |           | Optional byte code attributes                                                                                                    | 0      |  |  |
| 1                          | 0xXX      | Attribute byte :<br>Bit# 7 6 5 4 3 2 1 0<br>Follow B: RE RE RE RE RE RE<br>Bit# Attribute :<br>Default Value : 0 : Add/Display the item specified<br>If Set : 1 : Remove/Hide the item specified |        |  |  |
|                            |           | If Set : 1 : Remove/Hide the item specified.                                                                                                    |        |  |  |
| _                          |           | Contextual menu item identifier                                                                                                    | М      |  |  |
| 1                          | Id        | Either system or application depending on the coding.                                                                                                    |        |  |  |
|                            |           | Couple of contextual menu item text and URL to go, if item was selected                                                                                                    |        |  |  |
| 1                          | CoupleTag | Tag couple                                                                                                    |        |  |  |
| 1-3                        | L         | Length                                                                                                    |        |  |  |
| Х                          | TLV       | Inline Value or Variable Reference                                                                                                    |        |  |  |
| Y                          | TLV       | URL reference                                                                                                    |        |  |  |
| ERRO                       | R CODES   | DESCRIPTION                                                                                                    | Action |  |  |

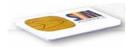

| No error                     | ОК                                        | NoStop |
|------------------------------|-------------------------------------------|--------|
| Reference to undefined       |                                           | Stop   |
| Problem in memory management | Too many items allocated                  | Stop   |
| Type mismatch                | System or application menu item mismatch. | Stop   |

## 6.2.9 STK Generic Macro

The STK byte code, as defined in GSM 11.14, has various parameters. However, as we limit ourselves to the case of STK commands used by a SIM card, most of these parameters have a fixed value. The only parameters that can really change are the following:

- ➤ The command type (see GSM 11.14 V 7.2, section 13.4).
- > The command qualifier (see GSM 11.14 V 7.2, section 12.6).
- > The destination device identity (see GSM 11.14 V7.2, section 12.7).
- > The various TLV parameters of the command.

The value field of the STK command tag is described below:

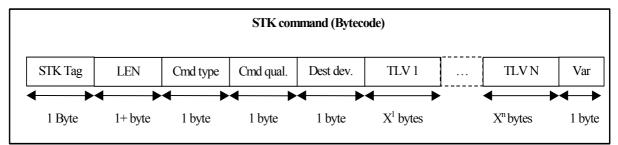

The structure of the byte code value field representing a simple STK command is the following:

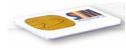

|             |                                                                                       | STK_GENERIC                                                                                                    |            |  |  |
|-------------|---------------------------------------------------------------------------------------|----------------------------------------------------------------------------------------------------|------------|--|--|
| Description | <i>Description</i> Generate a <i>STK</i> command based on given <i>STK</i> parameters |                                                                                                    |            |  |  |
| LENGTH      | VALUE                                                                                 | DESCRIPTION                                                                                                    | <i>M/O</i> |  |  |
| 1           | BC Tag                                                                                | Byte code (+ attribute presence flag)                                                                                                    | М          |  |  |
| 1-3         | L                                                                                     | Length of subsequent data (length coded in BER-TLV)                                                                                                    | М          |  |  |
|             |                                                                                       | Optional byte code attributes                                                                                                    | 0          |  |  |
| 1           | 0xXX                                                                                  | Attribute byte :                                                                                                    |            |  |  |
|             |                                                                                       | Bit# 7 6 5 4 3 2 1 0                                                                                                    |            |  |  |
|             |                                                                                       | RFU<br>RFU<br>LV EncapsulatedRequired<br>Follow Bit                                                                                                    |            |  |  |
|             |                                                                                       | LV Encapsulation Requested Attribute :                                                                                                    |            |  |  |
|             |                                                                                       | Default Value : 0 :                                                                                                    |            |  |  |
|             |                                                                                       | TLV proactive command specific response data object is stored a<br>LV in variable. (T is removed. When applicable, DCS is<br>removed of the V field but used for variable management) | as         |  |  |
|             |                                                                                       | If Set : 1 :                                                                                                    |            |  |  |
|             |                                                                                       | Proactive command specific response data object of ME is<br>encapsulated in LV (TLV/TLV). No processing is done as comp<br>structure not known.                                       | lex        |  |  |
|             |                                                                                       | Command type value                                                                                                    | М          |  |  |
| 1           | Cmdtype                                                                               | Section 12.6 of the GSM 11.14 (Version 7.2)                                                                                                    |            |  |  |
|             |                                                                                       | Command qualifier value                                                                                                    | М          |  |  |
| 1           | Cmdqual                                                                               | Section 12.6 of the GSM 11.14 (Version 7.2)                                                                                                    |            |  |  |
|             |                                                                                       | Destination device                                                                                                    | М          |  |  |
| 1           | DestDev                                                                               | Section 12.6 of the GSM 11.14 (Version 7.2)                                                                                                    |            |  |  |
|             |                                                                                       | TLV Parameters for the <i>STK</i> command                                                                                                    | M(0-N)     |  |  |

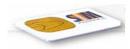

| 1                            | XxTag                     | Tag of 11.14 for <i>STK</i> command                                                   |                |
|------------------------------|---------------------------|---------------------------------------------------------------------------------------|----------------|
| 1-3                          | L                         | Length                                                                                |                |
| L                            | Value                     | Value                                                                                 |                |
|                              |                           | Output variable id                                                                    | 0              |
| 1                            | DestVarId                 | Id of the variable where to store the proactive command specific response data object |                |
| ERROR CODES                  |                           | DESCRIPTION                                                                           | Action         |
| No error                     |                           |                                                                                       |                |
| No                           | o error                   | OK                                                                                    | NoStop         |
|                              | error<br>to undefined     | OK                                                                                    | NoStop<br>Stop |
| Reference<br>Problem         |                           | OK<br>Memory problem in the preparation of the <i>STK</i> command                     | -              |
| Reference<br>Problem<br>mana | to undefined<br>in memory |                                                                                       | Stop           |

NOTE : If new TLVs are introduced in the evolution, then the DestVarId will stay at the last position.

When executing such an STK byte code, the browser issues a normal STK command to the mobile using the SIM Toolkit protocol. The translation procedure for STK command is described below:

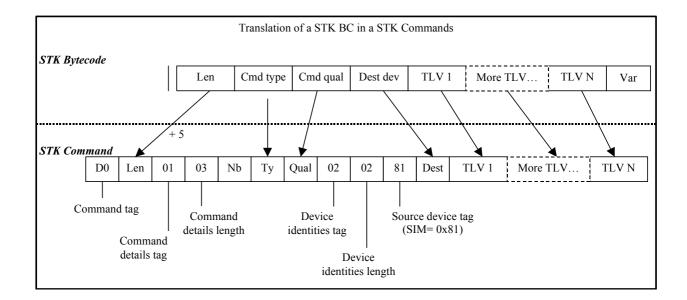

All TLV parameters of this byte code are parsed for variable substitution as explained in next paragraph. Processing of output values is defined just after.

### 6.2.9.1 Byte Code and Variable Substitution

In the context of the STK generic byte code, variable substitution is possible on standard STK TLV parameters with the following technique :

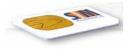

The references are of the type :

```
<TAG>
```

<LEN=0xFF>

<VAL = Variable Id>

When a length is equal to 0xFF, the value field must contain a variable reference and the substitution is executed

### 6.2.9.2 General Result of a STK Byte Code

The general result is the value byte of the general result TLV (as defined in the GSM 11.14) produced by the execution of the command.

This general result is used by the browser internally to generate error codes or detect key presses.

### 6.2.9.3 Output Value of a STK Byte Code

The output value is the proactive command specific response data object (as defined in the GSM 11.14) produced by the execution of the command.

Note: Not all proactive commands produce a command specific response data object.

As some outputs from the proactive commands are organised as a suite of TLVs, when assigned to a variable, the output of this byte code is optionally encapsulated in a LV structure. (See attribute field)

The manipulation of such a variable is possible with the extract byte code. It can also be sent to the server as is.

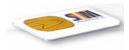

## 6.2.10 Execute Generic Macro

This macro is used to start the execution of a function or an application external to the browser.

The execute element references are coded on a 2 bytes structure :

- >  $1^{st}$  byte : Manufacturer or S@T agreed
- >  $2^{nd}$  byte : Execute element reference

|             | EXECUTE          |                                                                                                    |            |          |           |             |          |          |         |        |    |     |
|-------------|------------------|----------------------------------------------------------------------------------------------------|------------|----------|-----------|-------------|----------|----------|---------|--------|----|-----|
| Description |                  | This macro starts the execution of an external function or application external to the browser. An attribute will indicate if the execution is returning to the browser after its execution or not.                                   |            |          |           |             |          |          |         |        |    |     |
|             | Parameters are   | passed fo                                                                                                    | or inpu    | t [and c | output].  |             |          |          |         |        |    |     |
|             | The output is st | ored in a                                                                                                    | list of    | variabl  | les.      |             |          |          |         |        |    |     |
| LENGTH      | VALUE            |                                                                                                    |            |          | D         | <b>ESCR</b> | IPTIO    | N        |         |        |    | М/О |
| 1           | BC Tag           | Byte co                                                                                                    | ode (+     | attribut | te prese  | nce fla     | .g)      |          |         |        |    | М   |
| 1-3         | L                | Length                                                                                                    | of sub     | osequer  | nt data ( | length      | coded    | in BER   | -TLV)   |        |    | М   |
|             |                  | Option                                                                                                    | al byte    | e code a | ıttribute | s           |          |          |         |        |    | 0   |
| 1           | 0xXX             | Attribu                                                                                                    | ite byte   | e :      |           |             |          |          |         |        |    |     |
|             |                  |                                                                                                    |            |          |           |             |          |          |         |        |    |     |
|             |                  | Bit#                                                                                                    | 7          | 6        | 5         | 4           | 3        | 2        | 1       | 0      |    |     |
|             |                  |                                                                                                    |            |          |           |             |          |          |         |        |    |     |
|             |                  |                                                                                                    |            |          |           |             |          |          |         |        | _  |     |
|             |                  |                                                                                                    | п          |          |           |             |          |          |         |        |    |     |
|             |                  |                                                                                                    | Follow Bit | Ň        | RFU       | Ŗ           | RF       | Ŗ        | RF      | Ŗ      |    |     |
|             |                  |                                                                                                    | v Bit      | Ħ        | C         | C           | C        | C        | C       | C      |    |     |
|             |                  |                                                                                                    |            |          |           |             |          |          |         |        |    |     |
|             |                  |                                                                                                    |            |          |           |             |          |          |         |        |    |     |
|             |                  | Exit Attribute :                                                                                                    |            |          |           |             |          |          |         |        |    |     |
|             |                  | De                                                                                                    | fault V    | alue :   | 0 : Beh   | aves as     | a call   | to the e | xecute  | eleme  | nt |     |
|             |                  | Explanation: The execute element is called, and after returning to the caller, the bytecode continues with the next macro.                                                                                                    |            |          |           |             |          |          |         |        |    |     |
|             |                  | If S<br>elemen                                                                                                    |            | Proces   | ss the ex | xit evei    | nt prior | to laur  | nch the | execut | te |     |
|             |                  | Explanation: The execute element is called, and instead of returning to the caller, the browser terminates the current session. The effect is the same as if the exit macro (6.2.7.4) is executed after calling the execute element." |            |          |           |             |          |          |         |        |    |     |

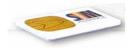

|                              |                | Execute element reference                                                                           | М      |
|------------------------------|----------------|----------------------------------------------------------------------------------------------------|--------|
| 2                            | ExId           | Id of the execute element (manufacturer + reference)                                                |        |
|                              |                | Input list element                                                                                  | 0      |
| 1                            | InputListTag   | Tag input list                                                                                      |        |
| 1-3                          | М              | Length                                                                                              |        |
| М                            | Value          | Value (made of a mixed list of Variable Reference, Variable Reference List or Inline Value Element) |        |
|                              |                | Output List element                                                                                 | 0      |
| 1                            | VarRefListTag  | Variable Reference List tag                                                                         |        |
| 1-3                          | Ν              | Length                                                                                              |        |
| Ν                            | Value          | Value                                                                                               |        |
| ERRO                         | R CODES        | DESCRIPTION                                                                                         | Action |
| No                           | o error        | OK                                                                                                  | NoStop |
| Reference                    | e to undefined | Reference to undefined                                                                              | Stop   |
| Jump to                      | undefined      | Execute element does not exist                                                                      | Stop   |
| Problem in memory management |                | Memory problem in the preparation of the structure                                                  | Stop   |
| User Abort                   |                | Execute was aborted by user                                                                         | NoStop |
| Syntax Error                 |                | Bad number of parameters passed to the execute element.                                             | Stop   |
| Execut                       | ion Failure    | Execute element generated an internal error.                                                        | Stop   |

# 7 ERROR MANAGEMENT

## 7.1 Levels of Error Management

There are two predefined levels of error management:

Level 0: User notification and call of specific error handler as mandatory minimum level to be supported.

Level 1: Level 0 + store error code in a log file

# 7.2 Error indication

For the indication of errors occurring during byte code processing error codes listed in the following table are defined. This information can be accessed using the Status Word environment variable.

### **Table of predefined Error Codes**

The coding of the error codes is in analogy to Execute command done in 2 bytes (selector and information byte)

| Type of error                | Coding |
|------------------------------|--------|
| Communication problem        | 0x6F01 |
| Syntax error                 | 0x6F02 |
| STK use failed               | 0x6F03 |
| Jump to undefined            | 0x6F04 |
| Problem in memory management | 0x6F05 |
| Security problem             | 0x6F06 |
| Reference to undefined       | 0x6F07 |
| Arithmetics fail             | 0x6F08 |
| Type mismatch                | 0x6F09 |
| Out of range                 | 0x6F0A |
| Temporary problem            | 0x6F0B |
| User abort                   | 0x6F0C |
| Unknown tag                  | 0x6F0D |
| URL not found                | 0x6F0E |
| Execute failed               | 0x6F0F |
| General unspecific error     | 0x6FFF |

In the case no error occurs the value 0x0000 is assigned to the Status Word

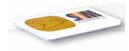

# 8 EXECUTE ELEMENTS CODING

The structure of the execute element coding is as follows :

|                                                                                                    | Values                                        |
|----------------------------------------------------------------------------------------------------|-----------------------------------------------|
| 1 <sup>st</sup> Byte : Manufacturer ID :                                                                                                    | 0xFF : S@T agreed                             |
|                                                                                                    | 0x01 : Giesecke&Devrient                      |
|                                                                                                    | 0x02 : Gemplus                                |
|                                                                                                    | 0x03 : ORGA                                   |
|                                                                                                    | 0x04 : Axalto                                 |
|                                                                                                    | 0x05 : Oberthur Card Systems                  |
|                                                                                                    | 0x06 : XPonCard                               |
|                                                                                                    | 0xFE : Others                                 |
| 2 <sup>nd</sup> Byte : Execute Element Reference.                                                                                                   | 0x01 : ConvertTextPhoneNumberToGSMPhoneNumber |
| For S@T agreed execute elements, the coding is specified here. For proprietary execute elements, the coding is maintained by the SIM card provider. | 0x02: ComputeValueLength                      |

Coding of the S@T agreed executable modules is given below. The availability of referenced modules in a browser is not mandatory.

# 8.1 ConvertTextPhoneNumberToGSMPhoneNumber

*Description* : Allows to convert a text string containing a phone number to a GSM 11.11 dialing number string, before using it in a Setup Call command (for example).

Attribute byte : Exit Attribute not set (call)

Input parameters :

Variable containing a text phone number (result of a user input for example)

Output parameters :

Variable to contain the new phone number format : Length + TON/NPI + swapped nibbles coded according  $\rm EF_{ADN}$  of GSM 11.11

Errors :

EXECUTE tag will return "Execution Failure" in case of conversion error. (bad character set, invalid character detected,...)

Remark :

- The input variable must contain only digit characters and optionally "+",."\*", "#", and "," characters in SMS alphabet

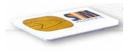

- The '+' sign or a double zero ("00") as first part of the input variable indicates an international number (TON/NPI will be set to 0x91), in the other case the TON/NPI will be set to national (0xA1).
- The resulting value contains the length in its first byte (the total number of following bytes, including the TON/NPI byte) and is composed of digit characters and "A", "B", "C" signs, as specified in GSM 11.11 (EF<sub>ADN</sub> coding and extension 1).

#### Example :

- The execution of the plug-in with an input variable containing the string "+33442365000" will produce in the resulting variable the bytes 0x07 0x91 0x33 0x44 0x32 0x56 0x00 0xF0 and no error will be produced.
- The execution of the plug-in with an input variable containing the string "0033442365000" will produce in the resulting variable the bytes 0x07 0x91 0x33 0x44 0x32 0x56 0x00 0xF0 and no error will be produced.
- The execution of the plug-in with an input variable containing the string "0442365000" will produce in the resulting variable the bytes 0x06 0xA1 0x40 0x24 0x63 0x05 0x00 and no error will be produced.
- The execution of the plug-in with an input variable containing the string "04Z42365000" will not produce anything in the resulting variable and the error "Execution failure" will be produced.

## 8.2 ComputeValueLength

Description : Allows to compute the length of the input parameter, and store it in a result variable.

Attribute byte : Exit Attribute not set (call)

#### Input parameters :

Variable containing the text whoes length must be returned

Output parameters :

Variable to contain the length of the input parameter. Range is 0x00 to 0xFF

#### Errors :

EXECUTE tag will return "Execution Failure" in case of length greater than 255

Remark :

- The input variable may contain any character. The result is the number of bytes contained in the variable, not regarding the variable DCS coding.

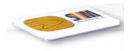

Example :

- The execution of the plug-in with an input variable containing the string "Hello World" will set in the resulting variable the byte 0x0B and no error will be produced.
- The execution of the plug-in with an input variable containing the bytes 0x0A 0x0B 0x00 0xFF will set in the resulting variable the byte 0x04 and no error will be produced.
- The execution of the plug-in with an input variable containing more than 255 bytes will not set the resulting variable and the error "Execution failure" will be produced.

# 9 LIST OF TAGS

Since bit 7 is reserved for attribute indication the tag values can be in range [0x00..0x7F]

| Tag                              | Value |
|----------------------------------|-------|
|                                  |       |
| Deck tag                         | 0x01  |
| Deck identifier tag              | 0x02  |
| SPS tag                          | 0x03  |
| Text element table tag           | 0x04  |
| Card tag                         | 0x05  |
| Card identifier tag              | 0x06  |
| Card template tag                | 0x07  |
| Variable reference tag           | 0x08  |
| Variable reference list tag      | 0x09  |
| Inline value tag                 | 0x0A  |
| Input list tag                   | 0x0B  |
| Parameter tag                    | 0x0C  |
| URL tag                          | 0x0D  |
| Address reference tag            | 0x0E  |
| Constant parameter tag           | 0x0F  |
| Secure message tag               | 0x10  |
| Couple tag                       | 0x11  |
| Byte code tags                   |       |
| Initialise variable tag          | 0x20  |
| Initialise variable selected tag | 0x21  |

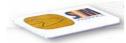

| Get Environment tag             | 0x22 |
|---------------------------------|------|
| Set help tag                    | 0x23 |
| Concatenate tag                 | 0x24 |
| Extract tag                     | 0x25 |
| Encrypt tag                     | 0x26 |
| Decrypt tag                     | 0x27 |
| Go back tag                     | 0x28 |
| Go selected tag                 | 0x29 |
| Switch case tag                 | 0x2A |
| Exit tag                        | 0x2B |
| Manage contextual menu item tag | 0x2C |
| STK generic macro tag           | 0x2D |
| Execute tag                     | 0x2E |

# 10Annex: Environment Variables

# 10.1 Variable Names

The names of the variables are defined without consideration of any naming conventions, e. g. WML naming.

# 10.2 Variable Attributes

The following attributes define the access rights for the environment variables for any access within a temporary or resident deck with the GET ENV macro.

Read only

If this attribute is set, the variable can only be read by any deck with the GET ENV macro.

# 10.3 System Variables

The term "system" here includes the SIM software - especially the implemented browser - and the mobile phone.

## 10.3.1 SIM Characteristics

The SIM characteristics define the characteristics of the SIM software. The related system variables are "read only" for the gateway.

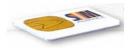

### 10.3.1.1 ICCID

The ICCID of the SIM card.

- Variable name: ICCID
- Access: Read only
- Availability: Mandatory
- Length min: 10

Coding according GSM 11.11 as in  $EF_{ICCID}$ . This variable may be useful for key management.

### 10.3.1.2 SIM Browser Supplier Identifier

The SIM Browser Supplier Identifier defines the SIM browser supplier.

| Variable name: | SIMBrowserSupplier |
|----------------|--------------------|
| Access:        | Read only          |
| Availability:  | Mandatory          |
| Length:        | 1                  |

Coding:

0x01 : Giesecke&Devrient

0x02 : Gemplus

- 0x03:ORGA
- 0x04 : Axalto
- 0x05 : Oberthur Card Systems
- 0x06 : XPonCard
- 0xFF : Other

### 10.3.1.3 SIM Browser Settings

The SIM browser settings are used by the gateway to check and to configurate the browser behaviour concerning application management, memory management, performance and interaction between gateway and browser.

### **Browser Version:**

| Variable name: | BrowserVersion |
|----------------|----------------|
| Access:        | Read only      |
| Availability:  | Mandatory      |
| Length:        | 1              |

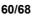

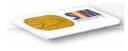

Coding:

High nibble: S@T Version number Low nibble: Manufacturer Release number

### **Browser Profile:**

The browser profile defines the features supported by the Browser. Each supported feature is indicated by a corresponding flag.

Variable name:BrowserProfileAccess:Read onlyAvailability:MandatoryLength:1

#### Coding:

1 bit is used to code each facility:

bit = 1: facility supported by the Browser

bit = 0: facility not supported by the Browser

First byte:

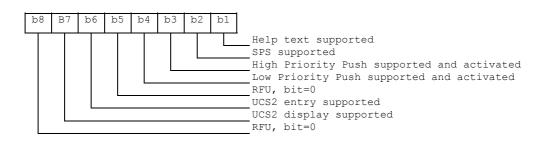

During each initialisation procedure the terminal profile is evaluated and a logical 'and' operation is being executed between the browser and the mobile facility indication flags, e.g. an indication of an UCS2 entry support means, that both the browser and the mobile phone support this facility.

### 10.3.1.4 Network Operator Name

The network operator name defines the name of the network operator issuing the SIM.

Variable name:OperatorNameAccess:Read onlyAvailability:OptionalLength max:20

Coding according GSM 03.38

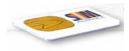

## 10.3.2 ME Characteristics

The ME characteristics define the characteristics of the mobile phone.

### **Terminal Profile:**

The Terminal Profile contains the response data to the command "Terminal Profile". This variable is set by the SIM at each Reset during the initialisation procedure.

| Variable name: | TerminalProfile |
|----------------|-----------------|
| Access:        | Read only       |
| Availability:  | Mandatory       |
| Length :       | variable        |

Coding according GSM 11.14

## 10.4 Runtime Variables

### **Status Word:**

The status word indicates the result of the previous executed byte code macro.

| Variable name: | Status Word |
|----------------|-------------|
| Access:        | Read only   |
| Availability:  | Mandatory   |
| Length         | 2           |

Coding according to table in chapter 7.2.

### **Location Information:**

The location information defines the location of the mobile user at the time of using the service.

| Variable name: | LocationInformation |
|----------------|---------------------|
| Access:        | Read only           |
| Availability:  | Optional            |
| Length         | 7                   |

Coding according GSM 11.14 (Location Information):

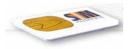

Byte 1-3: Mobile Country and Network Codes (MCC & MNC)

Byte 4-5: Location Area Code (LAC)

Byte 6-7: Cell Identity Value (Cell ID)

Each time this variable is accessed, the browser will use a 'Provide Local Information' command with command qualifier 0x00 to get the actual value of this variable

## 10.5 User Preferences

## 10.5.1 User Type

The user type defines the mode, dynamic applications are to be executed.

Three possible user types "Beginner", "Advanced User" and "Expert" result in three execution modes:

- Beginners mode
- Advanced mode
- Experts mode

In the beginners mode the application provides full help information to the mobile user. In the advanced mode help information is only partly available. In the experts mode help information is very limited.

This variable can be accessed by a resident application provided to the mobile user.

| Variable name: | UserType          |
|----------------|-------------------|
| Access:        | Read only         |
| Availability:  | OptionalMandatory |
| Availability:  | Optional          |
| Length:        | 1                 |

Coding:

0x00: Beginner 0x01: Advanced 0x02: Expert

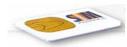

| Variable name       | Availability | Access    | Description                                    | Id   |
|---------------------|--------------|-----------|------------------------------------------------|------|
| ICCID               | Mandatory    | Read only | ICCID of the SIM                               | 0x00 |
| SIMBrowserSupplier  | Mandatory    | Read only | Identifier of the SIM browser supplier         | 0x01 |
| BrowserVersion      | Mandatory    | Read only | Version of the SIM browser                     | 0x02 |
| BrowserProfile      | Mandatory    | Read only | List of supported facilities of the browser    | 0x03 |
| OperatorName        | Optional     | Read only | Name of the network operator (SIM card issuer) | 0x04 |
| TerminalProfile     | Mandatory    | Read only | Terminal Profile of the currently used ME      | 0x05 |
| StatusWord          | Mandatory    | Read only | Result of the previous macro                   | 0x06 |
| LocationInformation | Optional     | Read only | Location information                           | 0x07 |
| UserType            | Optional     | Read only | Mode of the user interface                     | 0x08 |

# 10.6 List of all Environment Variables

Identifiers from 0x09 to 0x3F are reserved values.

#### Note:

Outside the scope of this specification the following identifier ranges are defined:

- 0x40 0x4F Administrative Mode Identifiers
- 0x50 0x5F Operational Mode Identifiers
- 0x60 0x6F Administrative Mode Proprietary Identifiers
- 0x70 0x7F Operational Mode Proprietary Identifiers
- 0x80-0xFF RFU

# 11 Annex: Optional Features

The following features of SBC are optional:

- SPS (Service Permanent Store)
- Implementation of Execute Elements
- Bookmark in Contextual Menu
- Pause item in Contextual Menu
- Push (low and high priority)

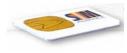

# 12 History

| Document history |                  |                                                                                                    |  |
|------------------|------------------|----------------------------------------------------------------------------------------------------|--|
| Release          | Approved by      | Comment                                                                                                    |  |
| 1.0.0            | SIM Alliance TDG | First internal release                                                                                                    |  |
| 1.0.1            | SIM Alliance TDG | Changes after meeting 16 (new and unified error codes,                                                                                                    |  |
|                  |                  | CRs: G+#1, SLB#1)                                                                                                    |  |
| 1.0.2            | SIM Alliance TDG | Changes after meeting 17, 18                                                                                                    |  |
|                  |                  | CRs: 10001, 10002, 10003, 10005, 10008, 10009, 10011, 10012, 10013, 10021, 10022, 10023, 10024, 10026, 10027, 10028, 10029, 10019, 10020, 10031, 10032, 10033, 10034, 10035, 10039, 10041, 10019, 10040 integrated |  |
| 1.0.3            | SIM Alliance TDG | after meeting 18a and 19                                                                                                    |  |
|                  |                  | CRs: 10042, 10030, 10038, 10044, 10047, 10049, 10050, 10054, 10055, 10056 integrated                                                                                                    |  |
| 1.0.4            | SIM Alliance TDG | after meeting 25                                                                                                    |  |
|                  |                  | CRs: 10084, 10090, 10091, 10096, 10099 integrated                                                                                                    |  |
| 1.0.5            | SIM Alliance TDG | after meeting 27                                                                                                    |  |
|                  |                  | CRs: 10083, 10098, 10106, 10107, 10108, 10112 integrated                                                                                                    |  |
| 1.0.6            | SIM Alliance TDG | after meeting 29                                                                                                    |  |
|                  |                  | CRs: 10121, 10122 integrated                                                                                                    |  |
| 1.0.7            | SIM Alliance TDG | Editorial changes for publication                                                                                                    |  |
| 2.0.0            | SIM Alliance TDG | Clarifications according to change request forum in section 5.3.7, 6.2.10, 6.2.6, June 2004                                                                                                    |  |

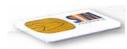

# 12.1 Annex: List of CRs [informative]

| CR<br>Number | CR Identifier                 | Subject                                                      | Document<br>Reference | Status /<br>Meeting No. |
|--------------|-------------------------------|--------------------------------------------------------------|-----------------------|-------------------------|
| 10001        | SLB-WG1-APRIL-<br>2000#1      | REMOVE THE START CARD REFERENCE                              | S@T 1.00<br>V1.0.1    | Accepted #17            |
| 10002        | SLB-WG1-APRIL-<br>2000#2      | CHANGE URL FORCED LOCAL TO<br>FORCED RESIDENT                | S@T 1.00<br>V1.0.1    | Accepted #17            |
| 10003        | SLB-WG1-APRIL-<br>2000#3      | ADD A TAG FOR SECMSG                                         | S@T 1.00<br>V1.0.1    | Accepted #17            |
| 10005        | G&D-1-04-2000#1               | "#"-CHARACTER IN LONG DECK NAMES                             | S@T 1.00<br>V1.0.1    | Accepted #17            |
| 10008        | G&D-1-04-2000#4               | Reset Help String                                            | S@T 1.00<br>V1.0.1    | Accepted #17            |
| 10009        | G&D-1-04-2000#5               | Extract with Length                                          | S@T 1.00<br>V1.0.1    | Accepted #17            |
| 10011        | ORGA-WG1-<br>APRIL-2000#1     | Additional Error – Unknown tag                               | S@T 1.00<br>V1.0.1    | Accepted #17            |
| 10012        | GEMPLUS-WG1-<br>MAY-2000#1    | ADD AN ITEM FOR PAUSE IN<br>CONTEXTUAL MENU                  | S@T 1.00<br>V1.0.1    | Accepted #17            |
| 10013        | GEMPLUS-WG1-<br>MAY-2000#2    | REMOVE A SENTENCE                                            | S@T 1.00<br>V1.0.1    | Accepted #17            |
| 10019        | GEMPLUS-WG1-<br>MAY-2000#17.6 | ENCAPSULATION OF COUPLE<br>STRUCTURES                        | S@T 1.00<br>V1.0.1    | Accepted #18            |
| 10020        | GEMPLUS-WG1-<br>MAY-2000#17.7 | CARD ONLY ATTRIBUTE IN URL<br>REFERENCE                      | S@T 1.00<br>V1.0.1    | Accepted #18            |
| 10021        | G&D-WG1-<br>MAY-2000#1        | Editorial change for SET Help                                | S@T 1.00<br>V1.0.1    | Accepted #18            |
| 10022        | G&D-WG1-<br>MAY-2000#2        | Editorial change for Deck                                    | S@T 1.00<br>V1.0.1    | Accepted #18            |
| 10023        | G&D-WG1-<br>MAY-2000#3        | Editorial change for init_variables_Selected and go_selected | S@T 1.00<br>V1.0.1    | Accepted #18            |
| 10024        | G&D-WG1-<br>MAY-2000#4        | Editorial change for variable ref list                       | S@T 1.00<br>V1.0.1    | Accepted #18            |
| 10026        | G&D-WG1-<br>MAY-2000#6        | ICCID Mandatory                                              | S@T 1.00<br>V1.0.1    | Accepted #18            |
| 10027        | G&D-WG1-<br>MAY-2000#7        | Clarify coding of Location Information                       | S@T 1.00<br>V1.0.1    | Accepted #18            |
| 10028        | G&D-WG1-                      | Remove Substitution, Output, security                        | S@T 1.00<br>V1.0.1    | Accepted #18            |

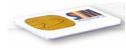

|       | MAY-2000#8                                   |                                                                                              | V1.0.1             |                  |
|-------|----------------------------------------------|----------------------------------------------------------------------------------------------|--------------------|------------------|
| 10029 | GEMPLUS-WG1-<br>MAY-2000#18.1                | Contents of the Length byte in TL[A]V struct                                                 | S@T 1.00<br>V1.0.1 | Accepted #18     |
| 10030 | GEMPLUS-WG1-<br>MAY-2000#18.2                | Editorial change for init_variables_Selected and go_selected                                 | S@T 1.00<br>V1.0.1 | Pending          |
| 10031 | GEMPLUS-WG1-<br>MAY-2000#18.3                | RFU indication after Follow bit in Attribute field                                           | S@T 1.00<br>V1.0.1 | Accepted #18     |
| 10032 | ORGA-WG1-MAY-<br>2000#18.1                   | Term "result string" in STK Generic Macro                                                    | S@T 1.00<br>V1.0.1 | Accepted #18     |
| 10033 | ORGA-WG1-MAY-<br>2000#18.2                   | Browser behaviour on empty variables                                                         | S@T 1.00<br>V1.0.1 | Accepted #18     |
| 10034 | SLB-WG1-MAY-<br>2000#2                       | ORDER OF SIGNATURE VS<br>ENCRYPTION IN ENCRYPT/DECRYPT<br>MACROS                             | S@T 1.00<br>V1.0.1 | Accepted #18     |
| 10035 | SLB-WG1-MAY-<br>2000#1                       | PRECISE USE OF FORCE RESIDENT<br>FLAG IN URL REFERENCE                                       | S@T 1.00<br>V1.0.1 | Accepted #18     |
| 10038 | ORGA-WG1-MAY-<br>2000#18.4                   | ADDRESS REFERENCE IN CARD ID<br>ELEMENT OF A CARD ELEMENT                                    | S@T 1.00<br>V1.0.1 | Accepted<br>#18a |
| 10039 | GEMPLUS-WG1-<br>MAY-2000#18.8                | OUTPUT VARIABLE AS DEFAULT<br>VARIABLE                                                       | S@T 1.00<br>V1.0.1 | Accepted #18     |
| 10040 | GEMPLUS-WG1-<br>MAY-2000#18.5                | COUPLE USAGE IN CONTEXTUAL<br>MENUS                                                          | S@T 1.00<br>V1.0.1 | Accepted #18     |
| 10041 | GEMPLUS-WG1-<br>MAY-2000#18.6                | GET ENV MACRO PARAMETERS ORDER                                                               | S@T 1.00<br>V1.0.1 | Accepted #18     |
| 10042 | GEMPLUS-WG1-<br>MAY-2000#18.7                | OPTIONAL / MANDATORY FEATURES                                                                | S@T 1.00<br>V1.0.1 | Accepted #18     |
| 10044 | GEMPLUS-WG1-<br>MAY-2000#18.10               | EXTRACT MACRO PARAMETERS ORDER                                                               | S@T 1.00<br>V1.0.1 | Accepted<br>#18a |
| 10047 | ORGA-WG1-JUNE-<br>2000#18a.1                 | ADD AN OPTIONAL TYPE INFORMATION IN<br>THE INLINE VALUE STRUCTURE                            | S@T 1.00<br>V1.0.2 | Accepted<br>#18a |
| 10049 | GEMPLUS-Thread1-<br>June-2000#18a.1          | Standard Plug-In Definition (Phone Number Converter)                                         | S@T 1.00<br>V1.0.2 | Accepted<br>#18a |
| 10050 | GEMPLUS-<br>Thread1-June-<br>2000#18a.2      | Change the Default Visibility of the "Go To<br>Home Page" Item in Contextual Menu to<br>True | S@T 1.00<br>V1.0.2 | Accepted<br>#18a |
| 10054 | GIESECKE &<br>DEVRIENT-WG1-<br>JUNE28-2000#1 | Editorial change for dynamic / static                                                        | S@T 1.00<br>V1.0.3 | Accepted #19     |
| 10055 | SCHLUMBERGER<br>-WG1-JUNE-<br>2000#19.1      | ERROR: Change of tag value for byte code                                                     | S@T 1.00<br>V1.0.3 | Accepted #19     |
| 10056 | GIESECKE &<br>DEVRIENT-WG1-                  | Clarification and changes for crypto macros                                                  | S@T 1.00<br>V1.0.3 | Accepted #19     |

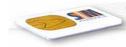

|       | JUNE28-2000#2                                |                                                        | V1.0.3              |              |
|-------|----------------------------------------------|--------------------------------------------------------|---------------------|--------------|
| 10084 | SCHLUMBERGER<br>-WG1-OCTOBER-<br>2000#1      | Clarification of 'go back' macro                       | S@T 1.00<br>V1.0.4  | Accepted #22 |
| 10090 | ORGA-WG1-<br>OCTOBER-<br>2000#22.1           | Change Range for Extract Length                        | S@T 1.00<br>V1.0.4  | Accepted #25 |
| 10091 | ORGA-WG1-<br>OCTOBER-<br>2000#22.2           | Consideration of DCS for Extract Length and Startindex | S@T 1.00<br>V1.0.4  | Accepted #25 |
| 10096 | SCHLUMBERGER<br>-WG1-JANUARY-<br>2001#1      | DCS for 'SMS Alphabet'                                 | S@T 1.00<br>V1.0.4  | Accepted #25 |
| 10099 | GEMPLUS-WG1-<br>JAN-2001#1                   | SecMsg Format                                          | S@T 1.00<br>V1.0.4  | Accepted #25 |
| 10083 | SCHLUMBERGER<br>-WG1-<br>SEPTEMBER<br>2000#5 | PAUSE ITEM IN CONTEXTUAL MENU<br>OPTIONAL              | S@T 01.00<br>V1.0.5 | Accepted #26 |

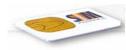

| 10098    | GEMPLUS-FEB-<br>2001#26-0                      | Standard Plug-in definition (COMPUTE VALUE LENGTH)                 | S@T 1.00<br>V1.0.5  | Accepted by<br>eMail<br>05.03.01        |
|----------|------------------------------------------------|--------------------------------------------------------------------|---------------------|-----------------------------------------|
| 10106    | SCHLUMBERGER<br>-WG1-MAR-<br>2001#2            | clarification of "SET_HELP" macro                                  | S@T 01.00<br>V1.0.5 | Accepted by<br>eMail<br>05.03.01        |
| 10107    | 10107 GEMPLUS-<br>WG1-MAR-<br>2001#1           | VARIABLE/TEXT ELEMENT length                                       | S@T 01.00<br>V1.0.5 | Accepted by<br>eMail<br>05.03.01        |
| 10108    | GEMPLUS-WG1-<br>MAR-2001#2                     | Enciphered or ClearText DataBlock field in Sec msg Tag             | S@T 01.00<br>V1.0.5 | Accepted by<br>eMail<br>05.03.01        |
| 10112    | GEMPLUS-WG1-<br>MAR-2001#3                     | Optional MAC Element in SecMsg Tag                                 | S@T 01.00<br>V1.0.5 | Accepted #27                            |
| 10121    | GEMPLUS-WG1-<br>MAY-2001#29                    | Push Support Indication in Browser Profile                         | S@T 01.00<br>V1.0.6 | Accepted #29                            |
| 10122    | GEMPLUS-WG1-<br>JUNE-2001#1                    | System Item in Contextual Menu for Push<br>Activation/Deactivation | S@T 01.00<br>V1.0.6 | Accepted by<br>eMail<br>21.06.01        |
| 2004-009 | CR_AXALTO_S@<br>T_NUMBER009                    | 6.2.6 EDITORIAL CHANGE IN ENCRYPT<br>DECRYPT MACRO                 | S@T 01.00<br>V2.0.0 | Accepted by<br>email voting<br>Feb 2004 |
| 2004-011 | CR_AXALTO_S@<br>T_NUMBER011                    | Replace Schlumberger by Axalto                                     | S@T 01.00<br>V2.0.0 | Accepted by<br>email voting<br>Feb 2004 |
| 2004-023 | CRG&D01_01.00_<br>SBC_5.3.7-<br>S@T_SPECS2003  | 5.3.7 ALLOWED MACROS IN TEMPLTES                                   | S@T 01.00<br>V2.0.0 | Accepted by<br>email voting<br>Feb 2004 |
| 2004-026 | CRG&D04_01.00_<br>SBC_6.2.10-<br>S@T_SPECS2003 | 6.2.10 DEFINITION OF FUNCTIONALITY<br>"EXIT"                       | S@T 01.00<br>V2.0.0 | Accepted by<br>email voting<br>Feb 2004 |